# Lee Carter models —und verwandte Gebiete

SDCC / Max Plack Insitute of Demographic Research, Rostock April 2018 <http://BendixCarstensen.com/APC> 2

> Compiled Sunday 29th April, 2018, 20:35 from: /home/bendix/teach/APC/00/LeeCarter/LCa.tex

Bendix Carstensen Steno Diabetes Center Copenhagen, Gentofte, Denmark & Department of Biostatistics, University of Copenhagen [bendix.carstensen@regionh.dk](mailto:bendix.carstensen@regionh.dk) [b@bxc.dk](mailto:b@bxc.dk) <www.BendixCarstensen.com>

# **Contents**

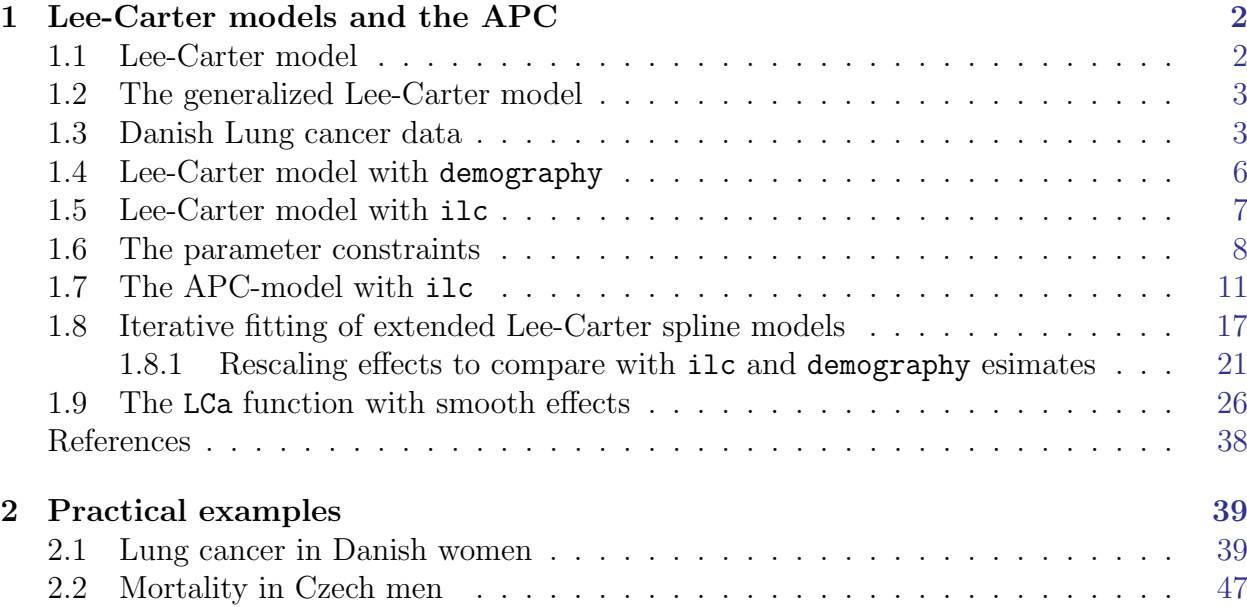

# Preface

In May 2016 I taught a course on Age-Period-Cohort models at the Max Planck Institute for Demographic Research.

I chose to include a bit about the Lee-Carter model as well because both the Lee-Carter model as well as the Age-Period-Cohort models can be seen as extensions of the simple Age-Period model with a parametric interaction, albeit of different form.

The MPIDR was so kind to house me as visiting scholar for a week after the course, during which a wrote the first draft of the  $LCa$ . fit function for the  $Epi$  package and some rudimentary pieces of this note.

The aim is to publish an edited version of this note in JSS.

Bendix Carstensen April 2018

## <span id="page-3-0"></span>Chapter 1

## Lee-Carter models and the APC

#### <span id="page-3-1"></span>1.1 Lee-Carter model

The Lee-Carter model for mortality rates observed in a Lexis diagram — that is classified by age  $(a \text{ or } x)$  and date of observation  $(p \text{ or } t)$ :

$$
\log(\lambda(a, p)) = f(a) + b(a) \times k(p)
$$

- Formulated originally using  $f, b$  and  $k$  as step-functions with one parameter per age and period, respectively.
- Implicitly assumes a data lay out by age and period (A-sets)
- Relative scaling of  $b(a)$  and  $k(t)$  cannot be determined
- $k(t)$  only determined up to an affine transformation (that is, a constant can be added), because the constant multiplied by  $b(a)$  can be absorbed in  $f(a)$
- Lee-Carter model is an extension of the age-period model; if  $b(a) == 1$  it is the age-period model.
- The extension is an age×period interaction
	- . . . but not a traditional additional interaction term:

$$
\log(\lambda(a, p)) = f(a) + b(a) \times k(p) = f(a) + k(p) + (b(a) - 1) \times k(p)
$$

— the main effect and the interaction component of  $p$  are constrained to be identical.

– . . . and neither a simple product of main effects:

$$
\log(\lambda(a, p)) = f(a) + k(p) + f(a) \times k(p) = f(a) + (f(a) - 1) \times k(p)
$$

— the age-component of the interaction term is not constrained to have the same shape as the main effect of age, as would be the case of a simple multiplicative interaction.

• Thus the Lee-Carter model is more general that just adding the product of the two main effects, but less general that adding a product of two (new) main effects.

#### <span id="page-4-0"></span>1.2 The generalized Lee-Carter model

The ilc package by Renshaw and Haberman [\[1\]](#page-39-1) fits the Lee-Carter model using categorical parametrization — basically factor-type models. Incidentally, this type of parametrization assumes both categories of age and categories of period to be exchangeable. So the model does not exploit he ordering let alone the scaling of the categories of age and period.

The package contains the extension of the Lee-Carter model from teh paper with an age-cohort term, similar to the age-period term:

<span id="page-4-3"></span>
$$
\log(\lambda(a,p)) = f(a) + b_p(a) \times k_p(p) + b_c(a) \times k_c(p-a)
$$
\n(1.1)

This model encompasses all models we discuss here, and depending on whether  $b_p$  and/or  $b<sub>c</sub>$  are constrained to be 0 or 1 or not constrained at all we have a range of models, including the classical A, AP, AC and APC models, as shown in table [1.1.](#page-4-2)

The lower right corner of 6 models are named as in the vignette from the ilc package, and (in tt font) as the corresponding value of the model argument to the function lca.rh Note however that the Lee-Carter models only appear as the constrained interactions with age; none of these models have the corresponding period or cohort main effect included.

Furthermore, if we impose the restriction  $b_p(a) = b_c(a) = 1, \forall a$  on the model [1.1,](#page-4-3) we will have a classical Age-Period-Cohort model with the usual parametrization problems.

The reason that these problems do not exist in the Lee-Carter type models is that the chosen interactions do not include a separate main effect of period resp. cohort.

For a discussion and implementation of the smooth-effects Lee-Carter model we use Danish lung cancer data.

#### <span id="page-4-1"></span>1.3 Danish Lung cancer data

First we read in the Danish lung cancer data:

```
> library( ilc )
> library( demography )
> library( Epi )
> library( splines )
```
<span id="page-4-2"></span>Table 1.1: Models derivable from the M model by fixing one or two  $\beta s$  to 0 or 1. Notation as in the vignette for the ilc package. Note that models are nested in the sense that moving up or left in the table represent a simplification of the models.

|          |          | $b_c(a)$              |                                 |                                    |
|----------|----------|-----------------------|---------------------------------|------------------------------------|
|          |          | $\left( \right)$      |                                 | free                               |
|          | $\theta$ | Age                   | $Age+Coh$                       | LCa(C)<br>AC, ac                   |
| $b_p(a)$ |          | $Age + Per$           | $Age + Per + Coh$<br>$H_0$ , ho | $Age + Per + LCa(C)$<br>$H_1$ , h1 |
|          | free     | $LCa(P)$<br>$LC$ , 1c | $Age+Coh+LCa(P)$<br>$H_2$ , h2  | $Age+LCa(P)+LCa(C)$<br>M, m        |

```
> clear()
> print( sessionInfo(), l=F )
R version 3.4.4 (2018-03-15)
Platform: x86_64-pc-linux-gnu (64-bit)
Running under: Ubuntu 14.04.5 LTS
Matrix products: default
BLAS: /usr/lib/openblas-base/libopenblas.so.0
LAPACK: /usr/lib/lapack/liblapack.so.3.0
attached base packages:
[1] splines utils datasets graphics grDevices stats methods base
other attached packages:
[1] Epi_2.27 ilc_1.0 date_1.2-37 rainbow_3.4 pcaPP_1.9-72
[6] MASS_7.3-49 demography_1.20 forecast_8.1
loaded via a namespace (and not attached):
 [1] multicool_0.1-10 zoo_1.8-0 ks_1.10.7 etm_1.0.1
 [5] lattice_0.20-35 colorspace_1.3-2 stats4_3.4.4 mgcv_1.8-23
 [9] cobs_1.3-3 survival_2.41-3 rlang_0.1.1 hdrcde_3.1
[13] TTR_0.23-2 plyr_1.8.4 quantmod_0.4-10 timeDate_3012.100
[17] sde_2.0.15 MatrixModels_0.4-1 munsell_0.4.3 gtable_0.2.0
[21] mvtnorm_1.0-6 codetools_0.2-15 misc3d_0.8-4 tseries_0.10-42
[25] SparseM_1.77 lmtest_0.9-35 quantreg_5.33 parallel_3.4.4
[29] curl_2.2 xts_0.10-0 Rcpp_0.12.12 KernSmooth_2.23-15
[33] scales_0.4.1 cmprsk_2.2-7 FNN_1.1 ftsa_4.8
[37] fracdiff_1.4-2 ggplot2_2.2.1 numDeriv_2016.8-1 grid_3.4.4
[41] quadprog_1.5-5 magrittr_1.5 rgl_0.93.996 lazyeval_0.2.0
[45] tibble_1.3.3 cluster_2.0.6 fda_2.4.4 Matrix_1.2-11
[49] data.table_1.10.4 nnet_7.3-12 nlme_3.1-131.1 compiler_3.4.4
> lung <- read.table( "../data/apc-Lung.txt", header=T )
> head( lung )
 sex A P C D Y
1 1 0 1943 1942 0 19546.2
2 1 0 1943 1943 0 20796.5
3 1 0 1944 1943 0 20681.3
4 1 0 1944 1944 0 22478.5
5 1 0 1945 1944 0 22369.2
6 1 0 1945 1945 0 23885.0
```
For the sake of fitting with the demography and ilc packages we tabulate by age and period classes (A-sets):

```
> lap <- aggregate( lung[,c("D","Y")], lung[,c("sex","A","P")], FUN=sum )
> str( lap )
'data.frame': 10980 obs. of 5 variables:
$ sex: int 1 2 1 2 1 2 1 2 1 2 ...
$ A : int 0 0 1 1 2 2 3 3 4 4 ...
$ P : int 1943 1943 1943 1943 1943 1943 1943 1943 1943 1943 ...
$ D : int 0 0 0 0 0 0 0 0 0 0 ...
$ Y : num 40343 38595 36716 35106 34008 ...
```
In order to set up demogr objects, we further need data in the form of an array classified by age and period.

```
> ltab <- xtabs( cbind(D, Y) \tilde{ } sex + A + P, data=lung )
> str( ltab )
xtabs [1:2, 1:90, 1:61, 1:2] 0 0 0 0 0 0 0 0 0 0 ...
- attr(*, "dimnames")=List of 4
  ..$ sex: chr [1:2] "1" "2"
  ..$ A : chr [1:90] "0" "1" "2" "3" ...
  ..$ P : chr [1:61] "1943" "1944" "1945" "1946" ...
 ..$ : chr [1:2] "D" "Y"
 - attr(*, "call")= language xtabs(formula = cbind(D, Y) \tilde{ } sex + A + P, data = lung)
> lcm < -demogdata (data = as.matrix(ltab[1,40:90,,"D"]/ltab[1,40:90,,"Y"]),
+ pop = as.matrix(ltab[1,40:90,,"Y"]),
+ ages = as.numeric(dimnames(ltab) [2] [40:90]),+ years = as.numeric(dimnames(ltab)[[3]]),
+ type = "Lung cancer incidence",
+ label = "Denmark",
+ name = "male" )
> lcM
Lung cancer incidence data for Denmark
   Series: male
   Years: 1943 - 2003
   Ages: 39 - 89
> 1cF <- demogdata( data = as.matrix(ltab[2,40:90,,"D"]/ltab[2,40:90,,"Y"]),
+ pop = as.matrix(ltab[2,40:90,,"Y"]),
+ ages = as.numeric(dimnames(ltab)[[2]][40:90]),
+ years = as.numeric(dimnames(ltab)[[3]]),
+ type = "Lung cancer incidence",
+ label = "Denmark",
+ name = "female" )
> 1cFLung cancer incidence data for Denmark
   Series: female
   Years: 1943 - 2003
   Ages: 39 - 89
> str( 1cF )List of 7
$ year : num [1:61] 1943 1944 1945 1946 1947 ...
$ age : num [1:51] 39 40 41 42 43 44 45 46 47 48 ...
$ rate :List of 1
  ..$ female: table [1:51, 1:61] 0.00 3.43e-05 0.00 0.00 0.00 ...
  \ldots \ldots - attr(*, "dimnames")=List of 2
 .. .. ..$ : chr [1:51] "39" "40" "41" "42" ...
  .. .. ..$ : chr [1:61] "1943" "1944" "1945" "1946" ...
 $ pop :List of 1
  ..$ female: table [1:51, 1:61] 29556 29119 28633 28243 27764 ...
  \ldots \ldots - attr(*, "dimnames")=List of 2
 .. .. ..$ : chr [1:51] "39" "40" "41" "42" ...
 \ldots \ldots \frac{1}{2} : chr [1:61] "1943" "1944" "1945" "1946" ...
 $ type : chr "Lung cancer incidence"
$ label : chr "Denmark"
$ lambda: num 1
- attr(*, "class")= chr "demogdata"
```
These objects are now (almost) suitable as input to the lca and lca.rh functions in the demography package, and also usable as input to the ilc package.

### <span id="page-7-0"></span>1.4 Lee-Carter model with demography

Then we fit the Lee-Carter model for the lung cancer incidence rates; but funnily enough lca checks the value of the type argument even if it seems to be only used for annotation, so we make a workaround to avoid having an erroneously labeled object:

```
> mrt <- function(x) {x$type <- "mortality" ; x}
> dmg.lcM <- lca( mrt(lcM), interpolate=TRUE )
> dmg.lcF <- lca( mrt(lcF), interpolate=TRUE )
> par("mfrow=c(1,3)")> matplot( dmg.lcM$age, exp(cbind(dmg.lcM$ax,dmg.lcF$ax))*1000,
+ log="y", ylab="Lung cancer incidence rates per 1000 PY",
          xlab="Age", col=c("blue", "red"), type="1", lty=1, lwd=4 )> matplot( dmg.lcM$age, cbind(dmg.lcM$bx,dmg.lcF$bx),
+ ylab="Age specific period multiplier",
+ xlab="Age", col=c("blue","red"), type="l", lty=1, lwd=4 )
> matplot( dmg.lcM$year, cbind(dmg.lcM$kt,dmg.lcF$kt),
+ ylab="Time effect",
          xlab="Date", col=c("blue", "red"), type="1", lty=1, lwd=4 )> abline(h=0)
```
<span id="page-7-1"></span>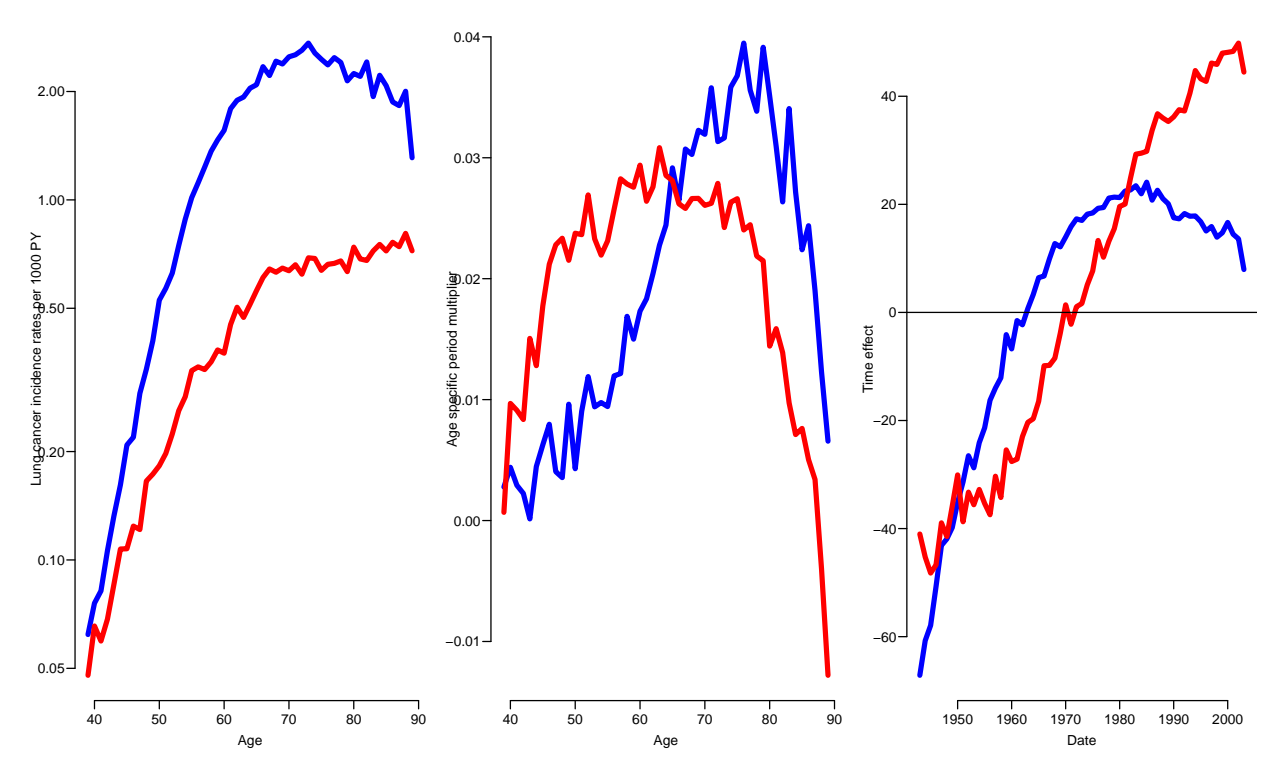

Figure 1.1: Estimated effects in the Lee-Carter model for male (blue) and female (red) lung cancer in Denmark, using the demography package.  $\ldots$  /graph/LCa-demog-fit

Clearly the type of estimates shown in figure [1.1](#page-7-1) calls for a smoother, that is, we want 3 continuous curves, particularly because we want to use the period effect for prediction. Instead of the random walk extrapolation we may just want to extend a fitted parametric curve in some way.

#### <span id="page-8-0"></span>1.5 Lee-Carter model with ilc

We can fit the same model using maximum likelihood based on the Poisson likelihood:

```
> # This model takes forever to fit
> # m.lcM <- lca.rh( mrt(lcM), model="m")
> # plot( m.lcM, lwd=5 )
> ilc.lcM <- lca.rh( mrt(lcM), model="lc", interpolate=TRUE, verbose=FALSE )
Original sample: Mortality data for Denmark
    Series: male
    Years: 1943 - 2003
    Ages: 39 - 89
Applied sample: Mortality data for Denmark (Corrected: interpolate)
    Series: male
    Years: 1943 - 2003
    Ages: 39 - 89
  Fitting model: [LC = a(x)+b1(x)*k(t)]- with poisson error structure and with deaths as weights -
 Iterations finished in: 34 steps
> ilc.lcF <- lca.rh( mrt(lcF), model="lc", interpolate=TRUE, verbose=FALSE )
Original sample: Mortality data for Denmark
    Series: female
    Years: 1943 - 2003
    Ages: 39 - 89
Applied sample: Mortality data for Denmark (Corrected: interpolate)
    Series: female
    Years: 1943 - 2003
    Ages: 39 - 89
  Fitting model: [LC = a(x)+b1(x)*k(t)]- with poisson error structure and with deaths as weights -
 Iterations finished in: 26 steps
> names( ilc.lcM )
 [1] "label" "age" "year" "male" "ax" "bx" "kt"
[8] "df"     "residuals" "fitted"   "varprop"   "y"       "mdev"     "model"<br>[15] "adjust"     "type"     "call"     "conv.iter" "bx0"       "itx"
                                         " conv.iter" "bx0"
> par( mfrow=c(1,1))
> plot( ilc.lcM, lwd=5 )
```
We can extract and plot the fit from the  $ilc::lca.rh$  overlaid on the ones from the demography::lca function:

```
> par("mfcol=c(1,3))> matplot( dmg.lcM$age, exp(cbind(dmg.lcM$ax,dmg.lcF$ax))*1000,
+ log="y", ylab="Lung cancer incidence rates per 1000 PY",
+ xlab="Age", col=c("blue","red"), type="l", lty=1, lwd=2 )
> matlines( ilc.lcM$age, exp(cbind(ilc.lcM$ax,ilc.lcF$ax))*1000,
           col=c("blue", "red"), \; lty=1, \; lwd=4 )> matplot( dmg.lcM$age, cbind(dmg.lcM$bx,dmg.lcF$bx),
+ ylab="Age effect",
+ xlab="Age", col=c("blue","red"), type="l", lty=1, lwd=2 )
> matlines( ilc.lcM$age, cbind(ilc.lcM$bx,ilc.lcF$bx),
```
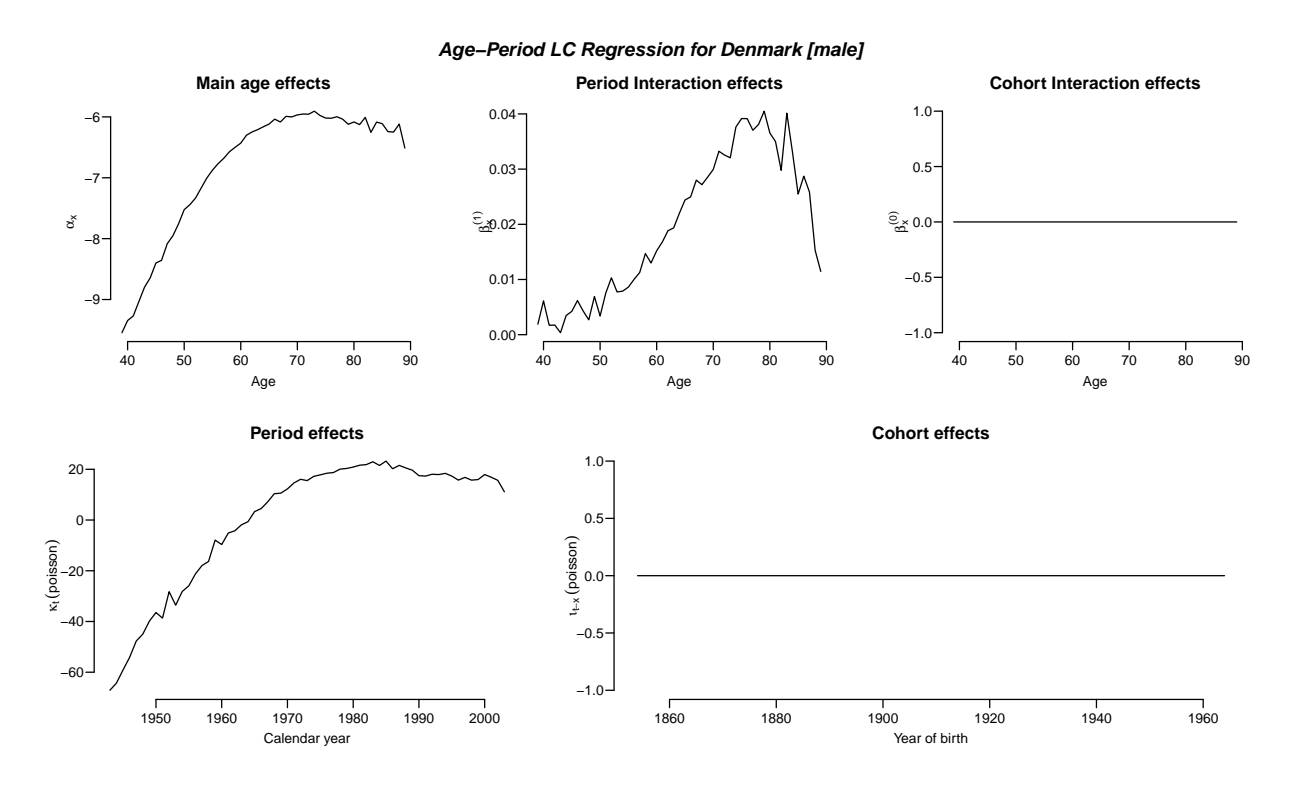

Figure 1.2: Default plot of the estimates from the ilc::lca.rh function for the male lung cancer rates.  $\ldots$ /graph/LCa-ilc-gr

```
col=c("blue", "red"), lty=1, lwd=4 )
> matplot( dmg.lcM$year, cbind(dmg.lcM$kt,dmg.lcF$kt),
+ ylab="Time effect",
          + xlab="Date", col=c("blue","red"), type="l", lty=1, lwd=2 )
> matlines( ilc.lcM$year, cbind(ilc.lcM$kt,ilc.lcF$kt),
+ col=c("blue","red"), lty=1, lwd=4 )
> abline(h=0)
```
We see that the two estimation approaches gives pretty much the same results for the standard Lee-Carter model.

#### <span id="page-9-0"></span>1.6 The parameter constraints

The parameter constraints are basically sum constraints,  $\sum b_x = 1$ ,  $\sum k_t = 0$ , at least as seen in the ilc package:

```
> sumP < - rbind(+ with( dmg.lcM, c(sum(bx),sum(kt)) ),
+ with( dmg.lcF, c(sum(bx),sum(kt)) ),
+ with( ilc.lcM, c(sum(bx),sum(kt)) ),
+ with( ilc.lcF, c(sum(bx),sum(kt)) ) )
> rownames(sumP) <- paste(rep(c("dmg","ilc"),each=2),rep(c("M","F"),2))
> \text{colnames}(\text{sumP}) \leftarrow c("bx", "kt")> round( sumP, 5 )
      bx kt
dmg M 1 86.49339
dmg F 1 177.79614
```
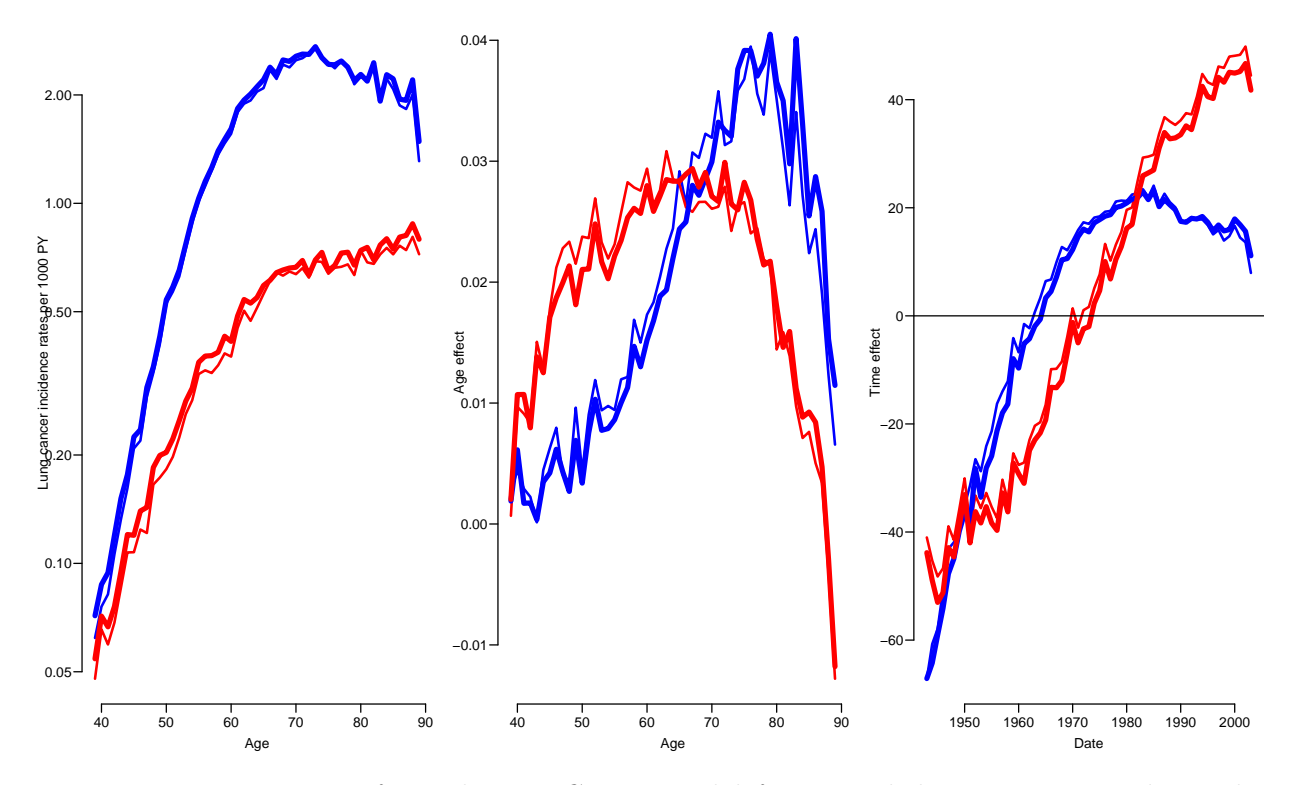

Figure 1.3: Parameters from the Lee-Carter model for Danish lung cancer incidence data (men: blue; women:red) by the demography::lca function (thin lines) and the ilc::lca.rh (thick lines). ../graph/LCa-cmp-LC

ilc M 1 0.00000 ilc F 1 0.00000

It is not quite clear how the estimates from the demography package are constrained.

However it might be more sensible — also for comparative purposes to rescale the effects so that the period effect is 0 at, say, 1980, and the age-specific multiplier is 1 at say age 60:

```
> # where are the reference paramters located
> wha <- which( dmg.lcF$age ==70 )
> why <- which( dmg.lcF$year==1980 )
> # so fish them out
> dMb0 <- dmg. lcM$bx[wha]
> dFb0 <- dmg.lcF$bx[wha]
> iMb0 <- ilc.lcM$bx[wha]
> iFb0 <- ilc.lcF$bx[wha]
> dMk0 <- dmg.lcM$kt[why]
> dFk0 <- dmg.lcF$kt[why]
> iMk0 <- ilc.lcM$kt[why]
> iFk0 <- ilc.lcF$kt[why]
> # and use for rescaling
> par("mfcol=c(1,3)")> y1 \leftarrow c(0.05, 5)> matplot( dmg.lcM$age, exp(cbind(dmg.lcM$ax+dmg.lcM$bx*dMk0,
+ dmg.lcF$ax+dmg.lcF$bx*dFk0))*1000,
+ log="y", type="l", lty=1, lwd=1, ylim=yl,
+ ylab="Lung cancer incidence rates per 1000 PY",
+ xlab="Age", col=c("blue","red") )
```

```
> matlines( ilc.lcM$age, exp(cbind(ilc.lcM$ax+ilc.lcM$bx*iMk0,
+ ilc.lcF$ax+ilc.lcF$bx*iFk0))*1000,
+ col=c("blue","red"), lty=1, lwd=4 )
> abline( v=70 )
> matplot( dmg.lcM$year, exp(cbind((dmg.lcM$kt-dMk0)*dMb0,
+ (dmg.lcF$kt-dFk0)*dFb0)),
+ ylab="Time effect (RR)", ylim=yl, log="y",
+ xlab="Date", col=c("blue","red"), type="l", lty=1, lwd=1 )
> matlines( ilc.lcM$year, exp(cbind((ilc.lcM$kt-iMk0)*iMb0,
+ (ilc.lcF$kt-iFk0)*iFb0)),
+ col=c("blue","red"), lty=1, lwd=4 )
> abline( h=1, v=1980 )
> matplot( dmg.lcM$age, cbind(dmg.lcM$bx/dMb0,dmg.lcF$bx/dFb0),
+ ylab="Age interaction (RR power)", ylim=c(-0.5,1.5),
+ xlab="Age", col=c("blue","red"), type="l", lty=1, lwd=1 )
> matlines( ilc.lcM$age, cbind(ilc.lcM$bx/iMb0,ilc.lcF$bx/iFb0),
+ col=c("blue","red"), lty=1, lwd=4 )
> abline( v=70, h=1 )
```
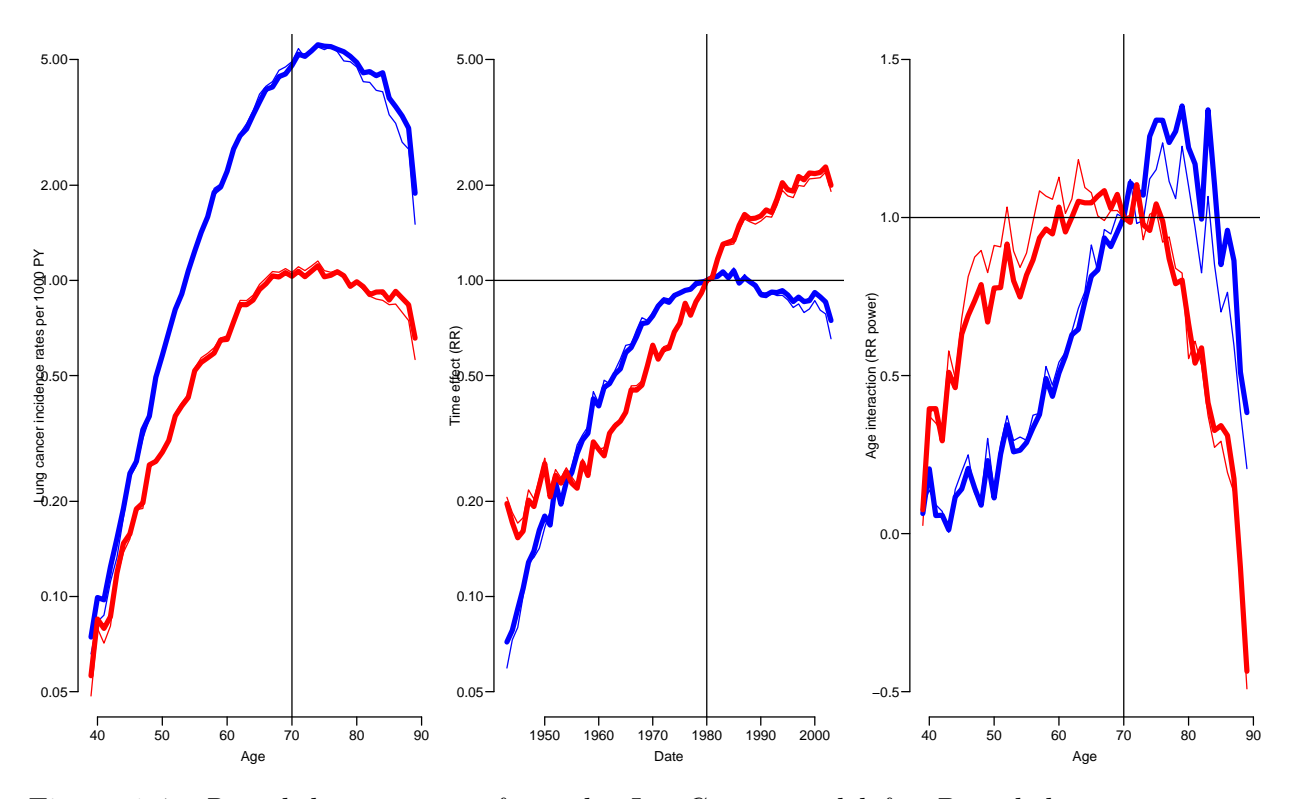

Figure 1.4: Rescaled parameters from the Lee-Carter model for Danish lung cancer incidence data (men: blue; women:red) by the demography::lca function (thin lines) and the ilc::lca.rh (thick lines). ../graph/LCa-cmp-LCr

In figure ?? we see the epidemiologically scaled parameters of the Lee-Carter model:

$$
\log(\lambda(a, p)) = f(a) + b(a) \times k(p)
$$

• The reference date is  $p = 1980$  because we chose the constraint  $k(1980) = 0$ , so the predicted log-rates at 1980 are  $f(a)$ 

- $k(p)$  is the log-RR for 70-year old relative to 1980, because we chose  $k(1980) = 0$ , and the reference age for this is 70 because we chose the constraint  $b(70) = 1$ . The rightmost graph shows the rate-ratio, that is  $\exp(k(p))$ .
- $b(p)$  is the component of the age-specific log-rates which is multiplied by the period effect on the log-scale. So this has the role of an exponentiation of the RR — the period-RR for a person ages a is  $exp(b(a)k(p)) = exp(k(p))^{b(a)}$

### <span id="page-12-0"></span>1.7 The APC-model with ilc

We can also fit the APC-model with the  $lca.rh$ , by choosing the model to be h0:

```
> ilc.apcM <- lca.rh( mrt(lcM), model="h0", interpolate=TRUE, verbose=FALSE )
Original sample: Mortality data for Denmark
    Series: male
    Years: 1943 - 2003
    Ages: 39 - 89
Applied sample: Mortality data for Denmark (Corrected: interpolate)
    Series: male
    Years: 1943 - 2003
    Ages: 39 - 89
  Fitting model: [H(0) = a(x)+i(t-x)+k(t)]- with poisson error structure and with deaths as weights -
 Iterations finished in: 1 steps
> ilc.apcF <- lca.rh( mrt(lcF), model="h0", interpolate=TRUE, verbose=FALSE )
Original sample: Mortality data for Denmark
    Series: female
    Years: 1943 - 2003
    Ages: 39 - 89
Applied sample: Mortality data for Denmark (Corrected: interpolate)
    Series: female
   Years: 1943 - 2003
   Ages: 39 - 89
  Fitting model: [H(0) = a(x)+i(t-x)+k(t)]- with poisson error structure and with deaths as weights -
 Iterations finished in: 1 steps
```
We note the structure of the coefficients from the ilc-fit:

```
> ilc.apcM$ax
     39 40 41 42 43 44 45 46 47
-9.227887 -9.168335 -9.245999 -9.151405 -8.929130 -8.729993 -8.475459 -8.425608 -8.144999
     48 49 50 51 52 53 54 55 56
-7.991030 -7.808424 -7.548808 -7.473300 -7.375981 -7.199157 -7.031817 -6.893406 -6.797680
     57 58 59 60 61 62 63 64 65
-6.698461 -6.596265 -6.524344 -6.463077 -6.324566 -6.270765 -6.249951 -6.193521 -6.171192
     66 67 68 69 70 71 72 73 74
-6.055737 -6.112622 -6.020686 -6.038639 -5.992710 -5.979823 -5.950896 -5.905050 -5.968870
     75 76 77 78 79 80 81 82 83
-6.008455 -6.044352 -5.997987 -6.028564 -6.146490 -6.099577 -6.118032 -6.025449 -6.247306
    84 85 86 87 88 89
-6.110906 -6.177430 -6.281424 -6.191396 -5.997449 -6.305043
```

```
> ilc.apcM$kt
Time Series:
Start = 1943
End = 2003Frequency = 1
     1943 1944 1945 1946 1947 1948 1949 1950
0.00000000 0.08193739 0.10646979 0.20366736 0.31322239 0.30725354 0.31898291 0.37921522
     1951 1952 1953 1954 1955 1956 1957 1958
0.42395299 0.49329971 0.42118695 0.48796292 0.51849647 0.60199991 0.62770249 0.64613538
     1959 1960 1961 1962 1963 1964 1965 1966
0.80448866 0.72492341 0.82767549 0.79333176 0.84948750 0.89874734 0.96336626 0.96192243
     1967 1968 1969 1970 1971 1972 1973 1974
1.03356969 1.09966126 1.08251537 1.12711954 1.17684700 1.21665702 1.21340723 1.24919021
     1975 1976 1977 1978 1979 1980 1981 1982
1.26162659 1.29261715 1.30618217 1.36256659 1.37879973 1.38930612 1.43428062 1.45383677
     1983 1984 1985 1986 1987 1988 1989 1990
1.48933593 1.46548054 1.53993640 1.46730707 1.53414003 1.51029759 1.50351470 1.45428528
     1991 1992 1993 1994 1995 1996 1997 1998
1.46899342 1.51532482 1.52325188 1.54693335 1.54265398 1.52230154 1.56770266 1.54191575
     1999 2000 2001 2002 2003
1.58810844 1.66189411 1.63261850 1.63716592 1.52335749
> ilc.apcM$itx
Time Series:
Start = 1854
End = 1964Frequency = 1
     1854 1855 1856 1857 1858 1859 1860 1861
0.0000000 0.0000000 0.0000000 -0.7857785 -0.9389982 -0.6745924 -0.9429274 -1.1295468
     1862 1863 1864 1865 1866 1867 1868 1869
-1.1834753 -1.3654872 -1.4750560 -1.7051015 -1.6555361 -1.3565989 -1.5803838 -1.6411761
     1870 1871 1872 1873 1874 1875 1876 1877
-1.4530241 -1.6076211 -1.6384319 -1.5358819 -1.5750117 -1.7936229 -1.5352488 -1.4260149
     1878 1879 1880 1881 1882 1883 1884 1885
\begin{array}{r} \texttt{-1.4297348}\ \texttt{-1.5526511}\ \texttt{-1.5445816}\ \texttt{-1.6336637}\ \texttt{-1.3967068}\ \texttt{-1.3700269}\ \texttt{-1.3036928}\ \texttt{-1.1911068}\ \texttt{1886} \end{array} \end{array}1886 1887 1888 1889 1890 1891 1892 1893
-1.1093342 -1.1475348 -1.1198157 -0.9929467 -0.9355475 -0.9144959 -0.9259696 -0.8832170
     1894 1895 1896 1897 1898 1899 1900 1901
-0.7788794 -0.8056642 -0.7742002 -0.7084292 -0.7455432 -0.7175971 -0.6800120 -0.6865489
     1902 1903 1904 1905 1906 1907 1908 1909
-0.6418411 -0.6381955 -0.6542311 -0.6631615 -0.6875211 -0.6590196 -0.7253572 -0.7232670
     1910 1911 1912 1913 1914 1915 1916 1917
-0.7627860 -0.8266071 -0.8442115 -0.8894161 -0.9147037 -0.8698867 -0.9200493 -0.9117993
     1918 1919 1920 1921 1922 1923 1924 1925
-0.9153020 -0.9213775 -0.8808207 -0.9157645 -0.8797183 -0.9759603 -0.9700132 -0.9851097
     1926 1927 1928 1929 1930 1931 1932 1933
-1.0129443 -1.0660661 -1.0998287 -1.1446159 -1.1302849 -1.1318863 -1.1266522 -1.1879894
     1934 1935 1936 1937 1938 1939 1940 1941
-1.2335260 -1.2654602 -1.3440108 -1.4604140 -1.5059575 -1.5548905 -1.5976113 -1.60248381942 1943 1944 1945 1946 1947 1948 1949
-1.5675117 -1.6066114 -1.5430802 -1.6465714 -1.6574457 -1.6636943 -1.6728852 -1.6923719<br>1950 1951 1952 1953 1954 1955 1956 1957
     1950 1951 1952 1953 1954 1955 1956 1957
-1.5895166 -1.8970755 -1.6172577 -1.7099572 -1.4507323 -1.6097054 -1.5281791 -1.5287108
     1958 1959 1960 1961 1962 1963 1964
-1.8331760 -1.3740637 -1.8651192 -1.5480198 0.0000000 0.0000000 0.0000000
```
So we have that the age-effect is essentially log-rates, the period effect kt, is constrained to 0 for the first level, and the cohort effect itx is constrained so that the outer 3 levels in

each end are 0 (this can be regulated by the clip argument to  $lca.rh.$ )

We can work out the deviances for the models fitted with ilc:

```
> names( ilc.apcM )
 [1] "label" "age" "year" "male" "ax" "bx" "kt"
[8] "df"     "residuals" "fitted"     "varprop"   "y"         "mdev"     [15] "adjust"     "type"         "call"       "conv.iter" "bx0"         "itx"
                                            "conv.iter" "bx0"
> devM <- with( ilc.apcM, cbind(df,mdev) )
> devF <- with( ilc.apcF, cbind(df,mdev) )
> dev <- cbind( devM[,1]*devM[,2], devM[,1],
                 devF[, 1] * devF[, 2], devF[, 1])
> rownames( dev ) <- c("Resi","Null")
> colnames( dev ) <- c( " Men-dev","df","Women-dev","df" )
> round( dev, 2 )
       Men-dev df Women-dev df
Resi 3368.45 2927 3467.58 2927
Null 4898.56 3009 4027.65 3009
```
Now the demogr objects lcM and lcF are based on a tabulation of the lung cancer data in ltab:

```
\frac{1}{2} str( 1tab)
 xtabs [1:2, 1:90, 1:61, 1:2] 0 0 0 0 0 0 0 0 0 0 ...
 - attr(*, "dimnames")=List of 4
  ..$ sex: chr [1:2] "1" "2"
  ..$ A : chr [1:90] "0" "1" "2" "3" ...
  ..$ P : chr [1:61] "1943" "1944" "1945" "1946" ...
  ..$ : chr [1:2] "D" "Y"
 - attr(*, "call")= language xtabs(formula = cbind(D, Y) \tilde{ } sex + A + P, data = lung)
> D <- data.frame(as.table(ltab[,40:90,,"D"]))
> Y <- data.frame(as.table(ltab[,40:90,,"Y"]))
> names(D)[4] <- "D"
> names(Y)[4] \leftarrow "Y"
> 1c \leq -merge(D, Y)> levels( lc$sex ) <- c("M","F")
> lc$C <- factor( as.numeric(as.character(lc$P)) -
                  as.numeric(as.character(lc$A)) )
> str( 1c )'data.frame': 6222 obs. of 6 variables:
 $ sex: Factor w/ 2 levels "M", "F": 1 1 1 1 1 1 1 1 1 1 ...
 $ A : Factor w/ 51 levels "39", "40", "41",..: 1 1 1 1 1 1 1 1 1 1 1 ...
 $ P : Factor w/ 61 levels "1943","1944",..: 1 2 3 4 5 6 7 8 9 10 ...
 $ D : num 3 4 1 1 1 1 1 4 1 0 ...
 $ Y : num 28488 29058 29406 29915 30701 ...
 $ C : Factor w/ 111 levels "1854","1855",..: 51 52 53 54 55 56 57 58 59 60 ...
```
This should enable us to fit the APC-models that was also fitted with ilc::lca.rh. But first we do as they and alias the 6 outer parameters:

```
> nlevels(lc$C)
[1] 111
> lc$Cr <- Relevel(lc$C,list("outer"=c(1:3,109:111)))
> nlevels(lc$A) +
+ nlevels(lc$P) +
+ nlevels(lc$Cr) - 2
```

```
[1] 216
> match( levels(lc$Cr), levels(lc$C) )
 [1] NA 4 5 6 7 8 9 10 11 12 13 14 15 16 17 18 19 20 21 22 23
[22] 24 25 26 27 28 29 30 31 32 33 34 35 36 37 38 39 40 41 42 43 44
[43] 45 46 47 48 49 50 51 52 53 54 55 56 57 58 59 60 61 62 63 64 65
[64] 66 67 68 69 70 71 72 73 74 75 76 77 78 79 80 81 82 83 84 85 86
[85] 87 88 89 90 91 92 93 94 95 96 97 98 99 100 101 102 103 104 105 106 107
[106] 108
> glm.apcM <- glm( D \degree -1 + A + P + Cr,
+ offset = log(Y),
+ family = poisson,
+ data = subset( lc, sex=="M" ) )
> glm.apcF \leq update( glm.apcM, data = subset( lc, sex==F''))
> glm.apcMi <- update( glm.apcM, . ~ . +1 )
> glm.apcFi <- update( glm.apcF, . ~ . +1 )
```
The latter two models are just the same models with an intercept fitted in order to get the null.deviance as the deviance corresponding to a model with only an intercept, instead of a model with 0 intercept on the linear predictor scale (which is ludicrous).

We can therefore compare the deviances from these models with that from the function ilc::lca.rh function:

```
> gdev <- dev
> gdev[1,] <- c( glm.apcMi$dev,
+ glm.apcMi$df.res,
              + glm.apcFi$dev,
+ glm.apcFi$df.res )
> gdev[2,] <- c( glm.apcM$null.dev,
+ glm.apcMi$df.null,
              + glm.apcFi$null.dev,
+ glm.apcFi$df.null )
> round( rbind( dev, gdev ), 2 )
        Men-dev df Women-dev df
Resi 3368.45 2927 3467.58 2927
Null 4898.56 3009 4027.65 3009
Resi 3132.75 2895 3273.25 2895
Null 121165693.52 3110 40848.10 3110
```
It is not quite clear why we see these differences in the deviances.

We can then check graphically if it really is the same models we fitted:

```
> par("mfrow=c(1,3))> plot( as.numeric(gsub("A","",names(glm.apcM$coef)[1:51])),
                                     glm.appendcoef[1:51], type="l",lwd=3,
       vlim=c(-12,-5)> with( ilc.apcM, lines( age, ax, type="l",lwd=3, col="blue" ) )
> plot( as.numeric(gsub("P","",names(glm.apcM$coef)[51+1:60])),
                                     glm.apcM$coef[51+1:60], type="l",lwd=3,
+ vlim=c(0,2))
> with( ilc.apcM, lines( year, kt, type="l",lwd=3, col="blue" ) )
> plot( as.numeric(gsub("Cr","",names(glm.apcM$coef)[-(1:111)])),
                                     glm.appendcoef[-(1:111)], type="l",lwd=3,
       ylim=c(-12,-5)+9)
> with( ilc.apcM, lines( as.numeric(names(itx)), itx, type="l",lwd=3, col="blue" ) )
```
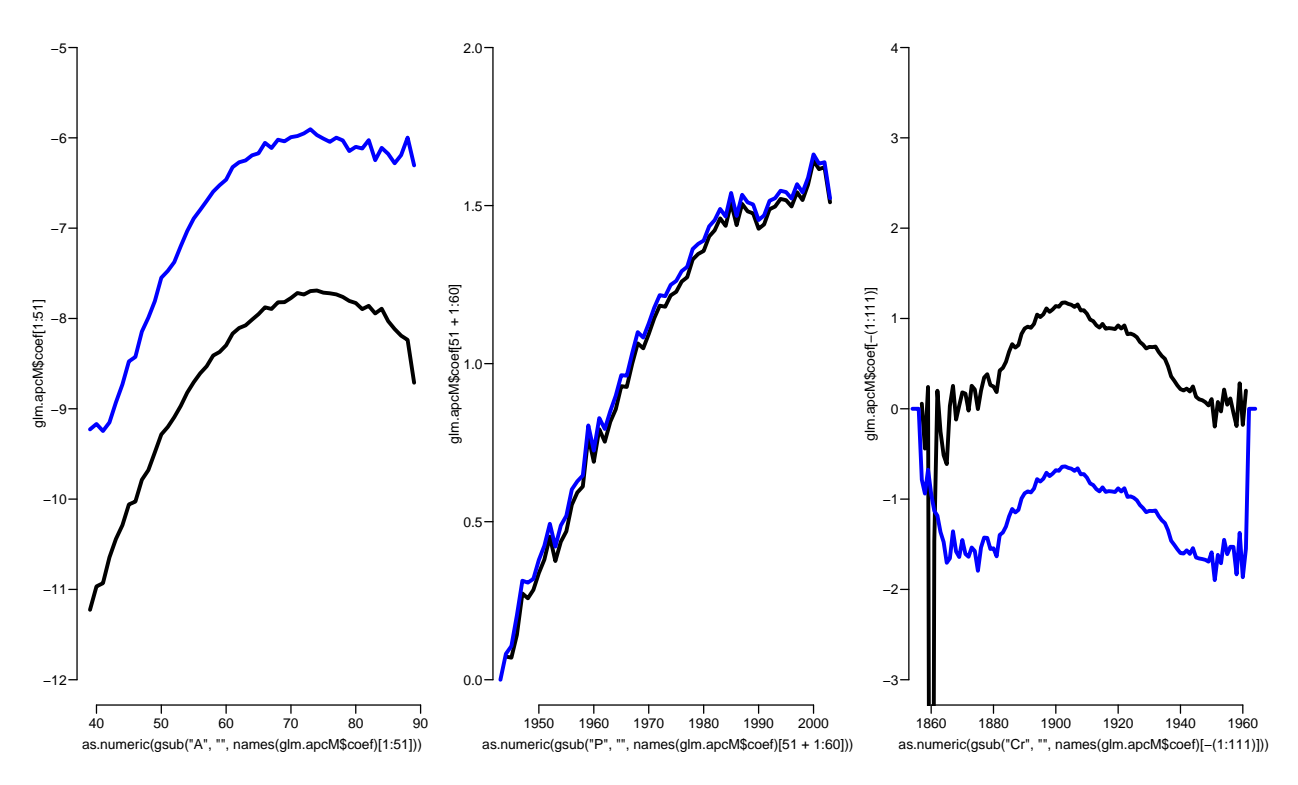

Figure 1.5: Comparison of glm-based parameters and ilc-based. Both sets have a priori constrained the three outer cohort parameters in both ends and the first period parameter to  $be 0.$  ... /graph/LCa-apc-compM

```
> par("mfrow=c(1,3))> plot( as.numeric(gsub("A","",names(glm.apcF$coef)[1:51])),
                                     glm.apcF$coef[1:51],
        type="1",1wd=3, ylim=c(-30,0)> with( ilc.apcF, lines( age, ax, type="l",lwd=3, col="blue" ) )
> plot( as.numeric(gsub("P","",names(glm.apcF$coef)[51+1:60])),
                                     glm.append251+1:60, type="l",lwd=3,
       vlim=c(-15,15))
> with( ilc.apcF, lines( year, kt, type="l",lwd=3, col="blue" ) )
> plot( as.numeric(gsub("Cr","",names(glm.apcF$coef)[-(1:111)])),
                                     glm.append[-(1:111)], type="l", lwd=3,vlim=c(-10,20))
> with( ilc.apcF, lines( as.numeric(names(itx)), itx, type="l",lwd=3, col="blue" ) )
```
We can see the differences in the average values of the parameters:

```
> # Men
> c(+ mean( glm.apcM$coef[1:51]-ilc.apcM$ax ),
+ mean( glm.apcM$coef[51+1:60]-ilc.apcM$kt[-1] ),
+ mean( glm.apcM$coef[111+1:105]-ilc.apcM$itx[3+1:105] ) )
[1] -1.77820771 -0.03293757 1.56727869
> # Women
> c(+ mean( (glm.apcF$coef[1:51]-ilc.apcF$ax) ),
+ mean( (glm.apcF$coef[51+1:60]-ilc.apcF$kt[-1])),
+ mean( (glm.apcF$coef[111+1:105]-ilc.apcF$itx[3+1:105]) ) )
```
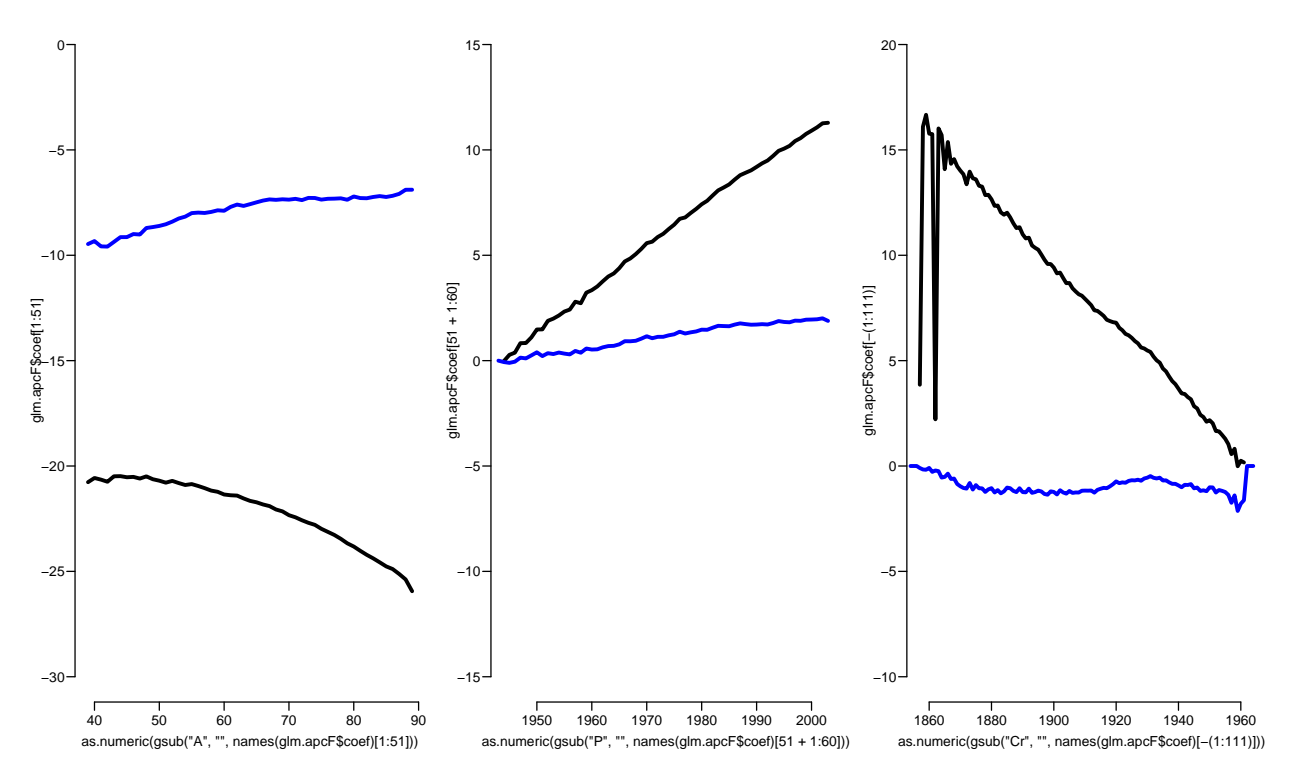

Figure 1.6: Comparison of glm-based parameters and lc-based for women. Both sets have a priori constrained the three outer cohort parameters in both ends and the first period pa $rameter to be 0.$  .../graph/LCa-apc-compF

```
[1] -14.238895 4.886795 9.005737
> # Women - excluding wild paramters
\geq c (
+ mean( (glm.apcF$coef[1:51]-ilc.apcF$ax)[5:45] ),
+ mean( (glm.apcF$coef[51+1:60]-ilc.apcF$kt[-1])[5:54] ),
+ mean( (glm.apcF$coef[111+1:105]-ilc.apcF$itx[3+1:105])[10:95] ) )
[1] -13.980974 4.749200 9.341182
```
The degrees of freedom:

```
> glm.df <- dev*0
> glm.df[,1] <- c(glm.apcMi$devi,glm.apcMi$null)
> glm.df[,2] \leq c(glm.apcMi$df.r,glm.apcMi$df.n)
> glm.df[,3] <- c(glm.apcFi$devi,glm.apcFi$null)
> glm.df[,4] <- c(glm.apcFi$df.r,glm.apcFi$df.n)
> round( dev, 2 )
       Men-dev df Women-dev df
Resi 3368.45 2927 3467.58 2927
Null 4898.56 3009 4027.65 3009
> round( glm.df, 2 )
       Men-dev df Women-dev df<br>3132.75 2895 3273.25 2895
Resi 3132.75 2895 3273.25 2895
Null 95189.69 3110
```
Apparently the deviance calculations in ilc are a bit different from the standard ones there are 3111 observations:

```
> with(lcM, prod( dim(rate$male) ) )
[1] 3111
> nrow(1c)[1] 6222
```
and the number of parameters fitted is

```
> length(ilc.apcM$ax) +
+ length(ilc.apcM$kt) - 1 +
+ length(ilc.apcM$itx) - 6
[1] 216
```
which is exactly the no. of observations minus the **df**.res from the glm fitted model. The ilc estimates the same number of parameters, but produces 32 more d.f.

Thus the broad conclusion is that the the ilc produces roughly the same fitted values as do the traditional glm modeling, but possibly there is some unaccounted differences in the fitting.

### <span id="page-18-0"></span>1.8 Iterative fitting of extended Lee-Carter spline models

The general fitting algorithm does not (and indeed should not) rely on a particular tabulation of data; only A and P are needed as quantitative qualifiers for the response variable  $(D, Y)$  — basically, both the APC-model and the Lee-Carter model are extensions of the simple age-period model with an interaction term, just different choices of interactions.

First we transform to the correct means in the observation cells:

```
> lung$up <- with(lung,P-A-C)
> lung \le transform( lung, Ax = A + (1+up)/3,
+ Px = P + (2 - up)/3,<br>sex = factor(sex
                           sex = factor( sex, labels=c("M", "F") ),Y = Y/1000 )
> Mlc \leq subset (lung, sex == "M" & Ax>40)
> Flc <- subset( lung, sex=="F" & Ax>40 )
```
Note that we also made separate subsets of male and female lung cancer

Before fitting we need a reference age and a reference date which we will use to center the components of the age-period interaction:

```
> a. ref < -70> p.ref <- 1980
```
Now fit the age-period model with natural splines; first defining the spline knots for the main age effect, the interaction age effect and the period effect:

```
> a.kn \leq seq(10, 85, .7)> i.kn \leq seq(20,80,,6)
> p.kn \leq seq(1945, 2004, 6)> map \lt- glm( D \sim -1 + Ns( Ax, knots=a.kn, i=T) +
+ Ns( Px, knots=p.kn, ref=p.ref),
+ offset = log(Y/100),
```

```
+ family = poisson,
+ data = MLc )
> pap <- predict( map, type="terms" )
> str(pap)
 num [1:6100, 1:2] 2.44 2.38 2.44 2.38 2.44 ...
 - attr(*, "dimnames")=List of 2
  ..$ : chr [1:6100] "4881" "4882" "4883" "4884" ...
  ..$ : chr [1:2] "Ns(Ax, knots = a.kn, i = T)" "Ns(Px, knots = p.kn, ref = p.ref)"
 - attr(*, "constant") = num 0> colnames(pap) <- substr(colnames(pap),4,5)
> head( pap )
          Ax Px
4881 2.441233 -1.847395
4882 2.383309 -1.822880
4883 2.441233 -1.773850
4884 2.383309 -1.749335
4885 2.441233 -1.700306
4886 2.383309 -1.675797
```
So now we have the predictions for the two terms in pop — the first column is the age-effect including the intercept, the other one is the period effect constrained to 0 at p.ref, both shown in figure [1.7](#page-20-0) transformed to the rate- resp. RR scale.

Now we mimic the Lee-Carter extension of the AP-model by using the period-RR as fixed regression variable and compensate for the main effect of age by adding this to the offset.

```
> mx \leftarrow glm( D \sim -1 + Ns(Ax, knot=i, kn, i=T): pap[, 2],+ offset = pap[, 1]+log(Y/100),
+ family = poisson,
               data = MIC)
> # slightly more elegant
> ma <- update( map, \bar{C} -1 + Ns(Ax, knot=i.kn, i=T):pap[,2],
+ offset = pap[, 1] + log(Y/100)> round( c( map$deviance, ma$deviance, mx$deviance ), 3 )
[1] 10776.738 9260.281 9260.281
```
So we see that there actually is a decrease in the deviance by expanding the model ad hoc. The parameters obtained so far are only a first approximation to the ML-estimates but we extract the estimated age-interaction; this is simplest done by taking the prediction and dividing by the covariate. We also scale the age-component to be 1 at a.ref, and put it in the dataset:

```
> CA <- Ns( a.ref, knots=i.kn, i=T )
> Mlc$ba <- predict( ma, type="terms" ) / pap[,2] /
+ ci.lin( ma, ctr.mat=CA )[,1]
```
Before we plot the estimated effects we extract unique copies of them:

```
> aa <- sort(unique(Mlc$Ax))
> pp <- sort(unique(Mlc$Px))
> fa0 <- exp(pap[match(aa,Mlc$Ax),1])
> gp0 <- exp(pap[match(pp,Mlc$Px),2])
> ba1 <- Mlc$ba[match(aa,Mlc$Ax)]
> par("mfrow=c(1,3)")> plot( aa, fa0, log="y", type="l", lwd=4,
        ylab="Incidence rates per 100,000 PY")
```

```
> plot( pp, gp0, log="y", type="l", lwd=4,
+ ylab=paste("Rate ratio relative to", p.ref) )
> abline( h=1, v=p.ref )
> plot( aa, ba1, type="1", lwd=4,<br>+ vlab="Relative log-RR")
        ylab="Relative log-RR" )
> abline( h=0:1, v=a.ref)
```
<span id="page-20-0"></span>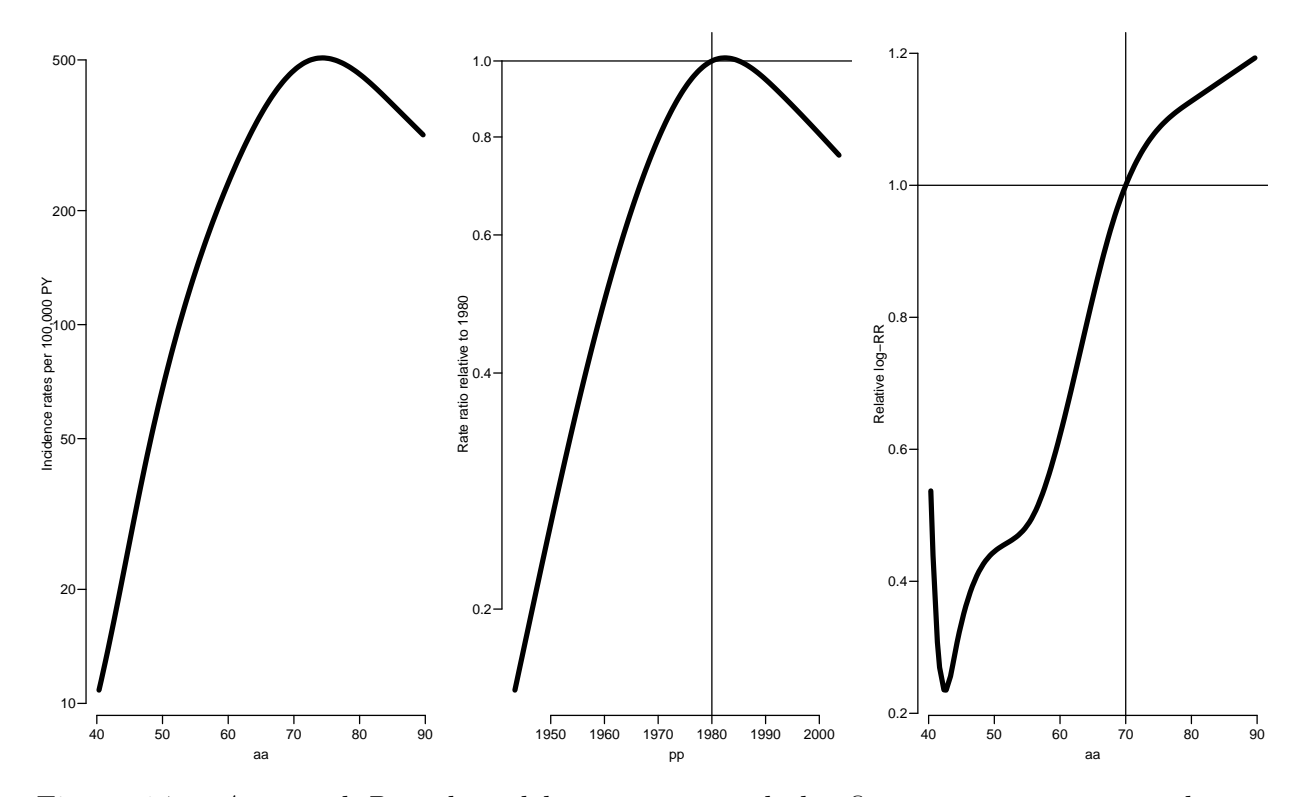

Figure 1.7: Age- and Period model estimates, and the first approximation to the ageinteraction term.  $\blacksquare$  ... /graph/LCa-AP-mod

Then we re-fit the age-period model with the scaled age interaction, extracted into ba, as covariate for the period:

```
> mapi \leq glm( D ~< -1 + Ns( Ax, knot=a.kn, i=T )+ + Ns( Px, knot=p.kn, ref=p.ref):ba,
+ offset = log(Y/100),
+ family = poisson,
+ data = Mlc )
> round( c( map$deviance, ma$deviance, mapi$deviance ), 2 )
[1] 10776.74 9260.28 8671.30
```
So we see we got a further reduction of the deviance.

Again, we cannot use the predict machinery because we do not want the predicted effects, but we can just as before remove the ba from the second term by division and get the estimated period effect. Note that since the (log-)period effect is 0 at p.ref this constraint is conserved by the division:

```
> papi <- predict( mapi, type="terms" ) / cbind(1,Mlc$ba)
> colnames(papi) <- substr(colnames(papi),4,5)
> head( papi )
```
Ax Px 4881 2.274268 -2.460429 4882 2.217565 -2.426770 4883 2.274268 -2.359454 4884 2.217565 -2.325795 4885 2.274268 -2.258480 4886 2.217565 -2.224831

From now on it get repetitive; we just repeat the two last steps again

```
> devs <- NArray( list( iter = 1:20,
+ devi = c("AP","A") ) )
> for( i in 1:20 )
+ f+ ma <- glm( D ~ -1 + Ns( Ax, knots=i.kn, i=T ):papi[,2],
+ offset = papi[, 1] + log(Y/100),
+ family = poisson,
+ data = Mlc )
+ Mlc$ba <- predict( ma, type="terms" ) / papi[,2] / ci.lin( ma, ctr.mat=CA )[,1]
+ mapi \leq glm( D \leq -1 + Ns( Ax, knot=a.kn, i=T)
+ \frac{1}{2} + \frac{1}{2} + \frac{1}{2} + \frac{1}{2} + \frac{1}{2} + \frac{1}{2} + \frac{1}{2} + \frac{1}{2} + \frac{1}{2} + \frac{1}{2} + \frac{1}{2} + \frac{1}{2} + \frac{1}{2} + \frac{1}{2} + \frac{1}{2} + \frac{1}{2} + \frac{1}{2} + \frac{1}{2} + \frac+ offset = log(Y/100),<br>+ family = Poissonfamily = poisson,+ data = Mlc )
+ papi <- predict( mapi, type="terms" ) / cbind( 1, Mlc$ba )
+ devs[i,] <- c( ma$deviance, mapi$deviance )
+ cat( "Iteration ", i, round( devs[i,], 4 ), "\langle n'' \rangle+ }
Iteration 1 8436.693 8354.576
Iteration 2 8324.386 8314.013
Iteration 3 8310.367 8309.116
Iteration 4 8308.682 8308.533
Iteration 5 8308.482 8308.464
Iteration 6 8308.458 8308.456
Iteration 7 8308.455 8308.455
Iteration 8 8308.455 8308.455
Iteration 9 8308.455 8308.455
Iteration 10 8308.455 8308.455
Iteration 11 8308.455 8308.455
Iteration 12 8308.455 8308.455
Iteration 13 8308.455 8308.455
Iteration 14 8308.455 8308.455
Iteration 15 8308.455 8308.455
Iteration 16 8308.455 8308.455
Iteration 17 8308.455 8308.455
Iteration 18 8308.455 8308.455
Iteration 19 8308.455 8308.455
Iteration 20 8308.455 8308.455
> round( apply(devs,2,diff), 4 )
    devi
             AP A
  2 -112.3077 -40.5629
  3 -14.0192 -4.8973
  4 -1.6844 -0.5823
  5 -0.2004 -0.06916 -0.0238 -0.0082
  7 -0.0028 -0.0010
```
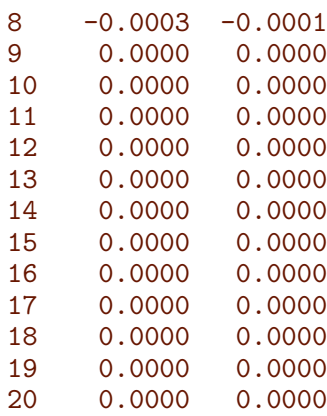

After convergence we can extract the parameters as before and compare with the initial ones:

```
> fax <- exp(papi[match(aa,Mlc$Ax),1])
> gpx <- exp(papi[match(pp,Mlc$Px),2])
> bax <- Mlc$ba[match(aa,Mlc$Ax)]
> par("mfrow=c(1,3)")> matplot( aa, cbind(fa0,fax), log="y", type="l", lwd=4, lty=1,
        col=gray(c(0.7,0)), ylab="Incidence rates per 100,000 PY")
> matplot( pp, cbind(gp0,gpx), log="y", type="l", lwd=4, lty=1,
+ col=gray(c(0.7,0)), ylab=paste("Rate ratio relative to", p.ref) )
> abline( h=1, v=p.ref )
> matplot( aa, cbind(ba1,bax), type="l", lwd=4, lty=1,
       col=gray(c(0.7,0)), ylab="Relative log-RR" )
> abline( h=0:1, v=a.ref )
```
#### <span id="page-22-0"></span>1.8.1 Rescaling effects to compare with ilc and demography esimates

We rescaled the effects of the estimates for men and women and we can now compare with the estimated effects from the smoothed Lee-Carter model, as implemented in the LCa.fit function in the Epi package. First we re-read the data and groom them to the relevant form:

```
> lung$up <- with( lung, P-A-C )
> lung \le transform( lung, Ax = A + (1+up)/3,
+ Px = P + (2-\text{up})/3,
                          sex = factor(<i>sex</i>, <i>labels=c("M", "F")</i>),
                            Y = Y/1000)
> Mlc <- subset( lung, sex=="M" & Ax>40, select=c("Ax","Px","D","Y") )
> Flc <- subset( lung, sex=="F" & Ax>40, select=c("Ax","Px","D","Y") )
> names( Mlc )[1:2] <- names( Flc )[1:2] <- c("A", "P")> head( Mlc )
            A P D
4881 40.66667 1943.333 1 0.0140535
4882 40.33333 1943.667 1 0.0140985
4883 40.66667 1944.333 0 0.0140668
4884 40.33333 1944.667 2 0.0143337
4885 40.66667 1945.333 0 0.0142978
4886 40.33333 1945.667 0 0.0145865
```
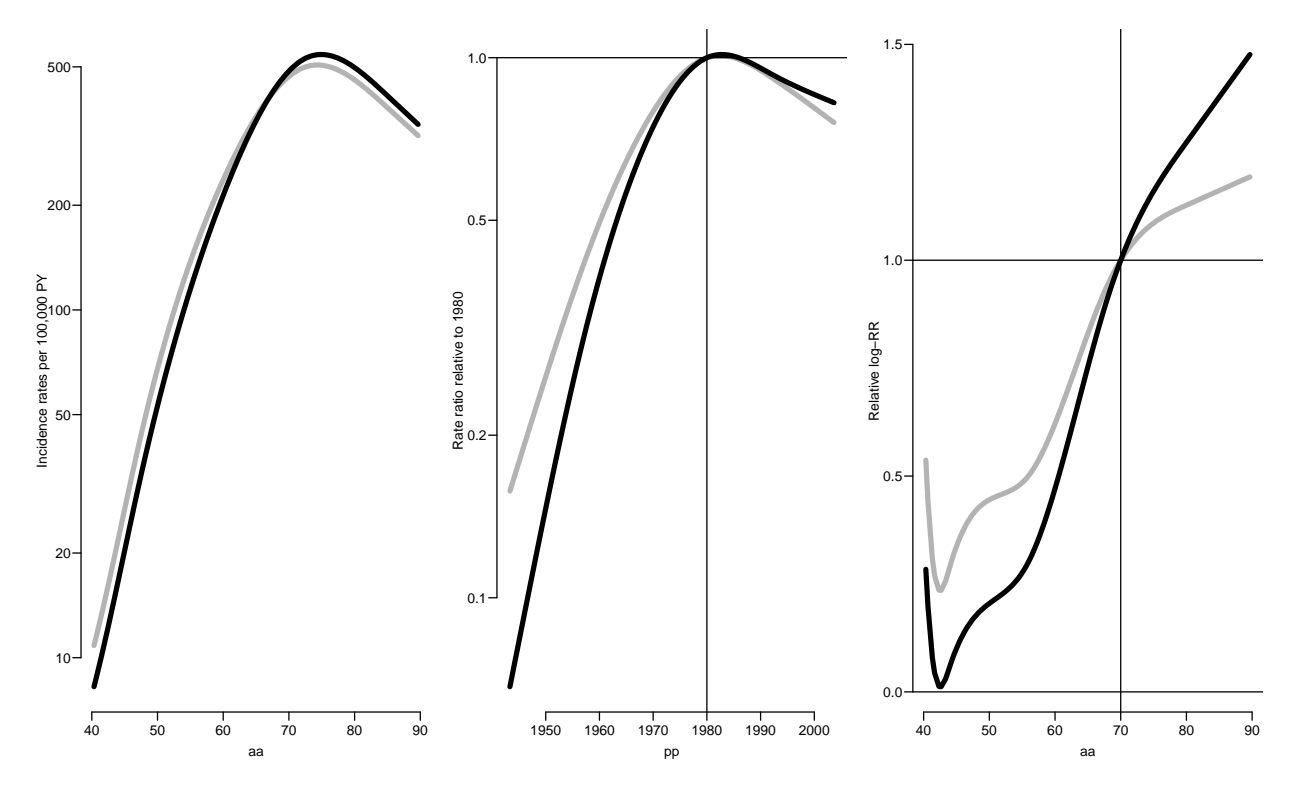

Figure 1.8: Parameter estimates from the Lee-Carter model, using splines for the effects. The black lines are the final estimates; the gray the starting set of estimates.../graph/LCa-LC-mod

```
> head( Flc )
            A P D Y
15861 40.66667 1943.333 0 0.0146313
15862 40.33333 1943.667 1 0.0144880
15863 40.66667 1944.333 0 0.0144577
15864 40.33333 1944.667 1 0.0150110
15865 40.66667 1945.333 0 0.0149128
15866 40.33333 1945.667 0 0.0149468
> system.time( LCa.Mlc <- LCa.fit( Mlc, a.ref=70, p.ref=1980, VC=FALSE ) )
LCa.fit convergence in 8 iterations, deviance: 8417.157 on 6084 d.f.
   user system elapsed
  8.979 10.976 5.840
> system.time( LCa.Flc <- LCa.fit( Flc, a.ref=70, p.ref=1980, VC=FALSE ) )
LCa.fit convergence in 5 iterations, deviance: 7657.562 on 6084 d.f.
   user system elapsed
  5.546 6.696 3.566
```
We can then superpose these effects on the corresponding estimates from ilc and demography packages:

```
> # pdf( "../graph/LCa-cmp-LCc.pdf", width=10 )
> par( mfcol=c(1,3), mar=c(3,3,1,1), mgp=c(3,1,0)/1.6, las=1, bty="n")
> matplot( dmg.lcM$age, exp(cbind(dmg.lcM$ax+dmg.lcM$bx*dMk0,
+ dmg.lcF$ax+dmg.lcF$bx*dFk0))*1000,
+ log="y", ylab="Lung cancer incidence rates per 1000 PY",
         xlab="Age", col=c("blue","red"), type="l", lty=1, lwd=1 )
> matlines( ilc.lcM$age, exp(cbind(ilc.lcM$ax+ilc.lcM$bx*iMk0,
```

```
ilc.lcF$ax+ilc.lcF$bx*iFk0))*1000,
+ col=c("blue","red"), lty=1, lwd=2 )
> matlines( as.numeric(rownames(LCa.Mlc$ax)), cbind(LCa.Mlc$ax[,1],LCa.Flc$ax[,1])/1000,
+ col=c("blue","red"), lty="11", lwd=4, lend="butt" )
> abline( v=70 )
> matplot( dmg.lcM$age, cbind(dmg.lcM$bx/dMb0,dmg.lcF$bx/dFb0),
+ ylab="RR Age effect (power)", ylim=c(-0.2,1.5),
+ xlab="Age", col=c("blue","red"), type="l", lty=1, lwd=1 )
> matlines( ilc.lcM$age, cbind(ilc.lcM$bx/iMb0,ilc.lcF$bx/iFb0),
+ col=c("blue","red"), lty=1, lwd=2 )
> matlines( as.numeric(rownames(LCa.Mlc$pi)), cbind(LCa.Mlc$pi[,1],LCa.Flc$pi[,1]),
+ col=c("blue","red"), lty="11", lwd=4, lend="butt" )
> abline( v=70, h=1 )
> matplot( dmg.lcM$year, exp(cbind((dmg.lcM$kt-dMk0)*dMb0,
+ (dmg.1cF$kt-dFk0)*dFb0),+ ylab="Time effect (RR)", log="y",
          xlab="Date", col=c("blue", "red"), type="l", lty=1, lwd=1 )
> matlines( ilc.lcM$year, exp(cbind((ilc.lcM$kt-iMk0)*iMb0,
                                  (ilc.lcF$kt-iFk0)*iFb0)),
           col=c("blue", "red"), lty=1, lwd=2 )
> matlines( as.numeric(rownames(LCa.Mlc$kp)), cbind(LCa.Mlc$kp[,1],LCa.Flc$kp[,1]),
           col=c("blue", "red"), \; lty="11", \; lwd=4, \; lend="butt" )> abline( h=1, v=1980 )
> # dev.off()
```
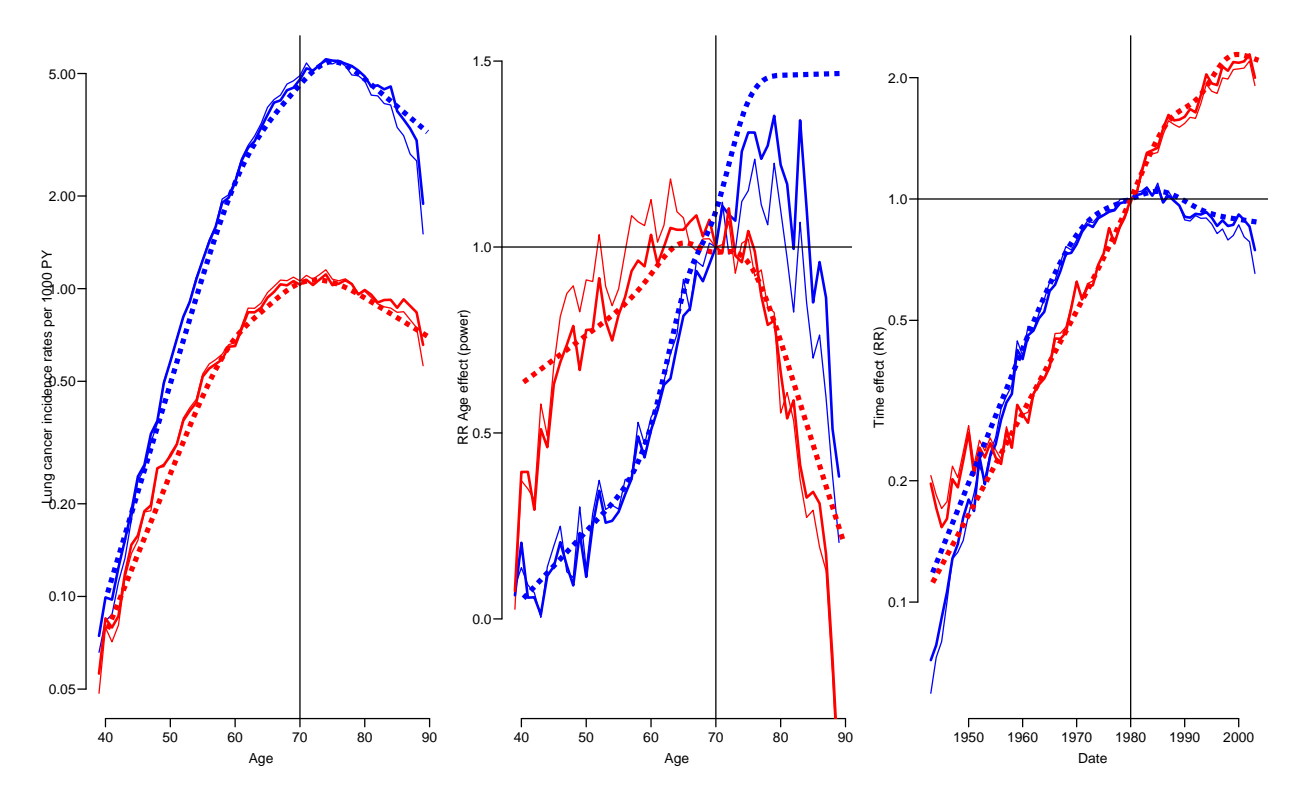

Figure 1.9: Rescaled parameters from the Lee-Carter model for Danish lung cancer incidence data (men: blue; women:red) by the demography:  $:$ lca function (thin lines) and the ilc::lca.rh (thick lines). The smooth version from  $Epi: LGa.fit$  is superposed as a dotted line. We see that the two approaches gives pretty much the same results.../graph/LCa-cmp-LCc

The deviances from the two models can be compared to the deviance of the model \*\*\*HER\*\*\*

```
> system.time( LCa.Mlcc <- LCa.fit( Mlc, a.ref=70, p.ref=1980, VC=FALSE,
                                  model="ACa", maxit=500 )LCa.fit convergence in 8 iterations, deviance: 7975.153 on 6084 d.f.
  user system elapsed
  8.549 10.228 5.294
> system.time( LCa.Flcc <- LCa.fit( Flc, a.ref=70, p.ref=1980, VC=FALSE,
                                  model="ACa", maxit=500 )LCa.fit convergence in 19 iterations, deviance: 7241.101 on 6084 d.f.
  user system elapsed
 21.090 25.281 13.202
> Mapc <- apc.fit( Mlc, npar=6 )
NOTE: npar is specified as:A P C
6 6 6
[1] "ML of APC-model Poisson with log(Y) offset : ( ACP ):\n"
Analysis of deviance for Age-Period-Cohort model
                 Resid. Df Resid. Dev Df Deviance Pr(>Chi)
Age 6094 23617.8
Age-drift 6093 16827.5 1 6790.3 < 2.2e-16
Age-Cohort 6089 8450.5 4 8377.0 < 2.2e-16
Age-Period-Cohort 6085 7654.9 4 795.6 < 2.2e-16
Age-Period 6089 10872.6 -4 -3217.7 < 2.2e-16
Age-drift 6093 16827.5 -4 -5954.9 < 2.2e-16
No reference period given:
 Reference period for age-effects is chosen as
 the median date of birth for persons with event: 1914.333 .
> Fapc <- apc.fit( Flc, npar=6 )
NOTE: npar is specified as:A P C
6 6 6
[1] "ML of APC-model Poisson with log(Y) offset : ( ACP ):\n"
Analysis of deviance for Age-Period-Cohort model
                 Resid. Df Resid. Dev Df Deviance Pr(>Chi)
Age 6094 24355.6
Age-drift 6093 8520.6 1 15835.0 < 2.2e-16<br>Age-Cohort 6089 7639.2 4 881.3 < 2.2e-16
Age-Cohort 6089 7639.2 4 881.3 < 2.2e-16
Age-Period-Cohort 6085 7142.5 4 496.7 < 2.2e-16<br>Age-Period 6089 8003.9 -4 -861.4 < 2.2e-16
Age-Period 6089 8003.9 -4 -861.4 < 2.2e-16<br>
Age-drift 6093 8520.6 -4 -516.6 < 2.2e-16
Age-drift 6093 8520.6 -4 -516.6 < 2.2e-16
No reference period given:
Reference period for age-effects is chosen as
the median date of birth for persons with event: 1922.333 .
> DF <- cbind(Mapc$Anova[3:5,2,drop=F],Fapc$Anova[3:5,2,drop=F])
> DF \leftarrow DF[c(1,1,2,3,3),]> DF[2,] <- c( LCa.Mlcc$deviance, LCa.Flcc$deviance)
> DF[4,] <- c( LCa.Mlc $deviance, LCa.Flc $deviance)
> colnames( DF ) <- c("Men","Women")
> rownames( DF )[c(2,4)] <- c("Lee-Carter-Cohort","Lee-Carter-Period")
> round( DF, 1)
```
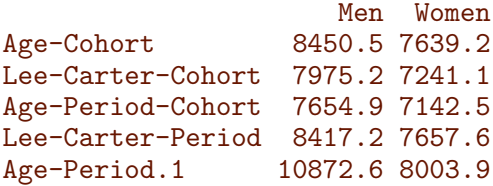

#### <span id="page-27-0"></span>1.9 The LCa function with smooth effects

This has all been wrapped in a function, LCa.fit in the Epi package: The arguments to the function is basically as for the apc.fit function, just requiring a dataset with the relevant variables, a specification of the knots (with suitable defaults).

```
> LCa.fit
function( data, A, P, D, Y, model = "APa",
                           # or one of "ACa", "APaC", "APCa" or "APaCa"
         a.ref, \# age reference for the interactions
        pi.ref = a.ref, # age reference for the period interaction
        ci.ref = a.ref, # age reference for the cohort interaction
         p.ref, # period reference for the intercation
         c.ref, \# cohort reference for the interactions
          npar = c(a = 6, # no. knots for main age-effectp = 6, # no. knots for peroid-effect
                   c = 6, # no. knots for cohort-effect
                   pi = 6, # no. knots for age in the period interaction
                   ci = 6), # no. knots for age in the cohort interaction
            VC = TRUE, # numerical calculation of the Hessia?
         alpha = 0.05, \# 1 minus confidence level
         eps = 1e-6, # convergence criterion<br>maxit = 100. # max. no iterations
         maxit = 100, \# max. no iterations<br>quiet = TRUE ) \# cut the crap
                           # cut the crap
{
# "model" must have values in c(APa/ACa/APaC/APCa/APaCa)?
if( !(model %in% c("APa","ACa","APaC","APCa","APaCa")) )
  stop( '"model" must be one of "APa", "ACa", "APaC", "APCa", "APaCa", but is', model, '\n' )
# Which main effects and interactions are in the model
 intP <- as.logical(length(grep("Pa",model)))
 intC <- as.logical(length(grep("Ca",model)))
mainP <- as.logical(length(grep("P" ,model))) # Also includes the age-period interaction
mainC <- as.logical(length(grep("C" ,model))) # Also includes the age-cohort product
# if a dataframe is supplied, fish out data and put in the function's environment
if( !missing(data) )
  \mathcal{L}if (length(match(c("A", "P", "D", "Y"), names(data))) != 4)stop("Data frame ", deparse(substitute(data)),
       " has columns:\n", names(data),
       "\nmust have variables:\n", "A (age), P (period), D (cases) and Y (person-time)")
  data <- data[,c("A","P","D","Y")]
  data <- data[complete.cases(data),]
  A \leftarrow data \$AP <- data$P
  D <- data$D
  Y <- data$Y
  } else { # if single vectors supplied, check they are all there
  nm \leftarrow c(missing(A)),missing(P),
          missing(D),
          missing(Y))
  if (any(nm))
      stop("Variable", if (sum(nm) > 1)
          "s", paste(c(" A", " P", " D", " Y")[nm], collapse = ","),
          " missing from input")
```

```
# and that they have the same length
  if( diff(range( lv <- c( length(A),
                           length(P),
                           length(D),
                           length(Y) ) )) != 0 )
      stop( "\nLengths of variables (", paste(paste(names(lv),
            lv, sep = ":"), collapse = ", "), ") are not the same.")
  } # end of data acquisition
# code-simplifier for knot calculation
eqqnt \le function(n) round( (1:n-0.5)/n, 2)
# Define knots - we compute also the knots not needed
if( is.list(npar) ) {
  # Check if names is a named list
  if( is.null(names(npar)) ) stop( "If npar= is a list, it must be a *named* list.\n" )
    a.kn <- if( length(npar$a )>1 ) npar$a else quantile( rep( A,D), probs=eqqnt(npar$a ) )
   p.kn <- if( length(npar$p )>1 ) npar$p else quantile( rep(P ,D), probs=eqqnt(npar$p ) )
   c.kn <- if( length(npar$c )>1 ) npar$c else quantile( rep(P-A,D), probs=eqqnt(npar$c ) )
   pi.kn <- if( length(npar$pi)>1 ) npar$pi else quantile( rep( A,D), probs=eqqnt(npar$pi) )
   ci.kn <- if( length(npar$ci)>1 ) npar$ci else quantile( rep( A,D), probs=eqqnt(npar$ci) )
    }
  else { # if npar is too short fill it up
  npar <- rep( npar, 5 )[1:5]
  # if not named, name it and notify
  if( is.null(names(npar)) ) names(npar) <- c("a","p","c","pi","ci")
    a.kn \leq quantile( rep( A,D), probs=eqqnt(npar["a"] ) )
   p.kn <- quantile( rep(P ,D), probs=eqqnt(npar["p"] ) )
   c.kn <- quantile( rep(P-A,D), probs=eqqnt(npar["c"] ) )
   pi.kn <- quantile( rep( A,D), probs=eqqnt(npar["pi"]) )
  ci.kn <- quantile( rep( A,D), probs=eqqnt(npar["ci"]) )
  }
# Reference points
if(missing(p.ref)) p.ref <- median(rep(P, D))
if( missing( c.ref ) ) c.ref \leq median( rep(P-A,D) )
if( missing(pi.ref) ) pi.ref <- median(rep(A,D))if( missing(ci.ref) ) ci.ref \leftarrow median(rep( A, D) )
############################################################################
# Here starts the actual modelling
commence <- Sys.time()
# Matrices to extract the age-interaction terms at reference points
Ap <- Ns( rep(pi.ref,length(A)), knots=pi.kn, intercept=TRUE )
Ac <- Ns( rep(ci.ref,length(A)), knots=ci.kn, intercept=TRUE )
# Current age-effects (in the iteration these will be term predictions)
ba \leq matrix( 1, length(A), 2) # cbind( rep(1,length(A)), 1)
# set to 0 if term is not in model at all
if( !mainP ) ba[,1] <- 0
if( !\text{mainC} ) ba[,2] <- 0
# Main effects model with (at least one) age-interaction
# --- at this stage it is either 0 or 1
mat \leq glm( D \sim -1 + Ns( A, knots=a.kn, intercept=TRUE ) +
                     Ns( P , knots=p.kn, ref=p.ref):ba[,1] +
                     Ns( P-A, knots=c.kn, ref=c.ref):ba[,2],
```

```
offset = log(Y),
            family = poisson )
oldmb <- oldmat <- mat$deviance
# Terms prediction --- three terms here.
# No need to divide by the ba at this point, it is eiter 1 or 0
pat <- predict( mat, type="terms" )
# iteration counter and continuation indicator
nit \leq -0one.more <- TRUE
# For simple formatting of the iteration output
fC \leftarrow function(x,d) formatC(x,format="f",digits=d)# now, iterate till convergence
while( one.more )
  \overline{f}nit <- nit+1
# The estimated terms from the modeling of the APC-effects to be used
# as offsets
        Aoff \leq pat[,1]Pint \leq Poff \leq pat [,2]
Cint \leq Coff \leq pat [,3]
# P or C terms with main effects should be either in interaction or
# offset, so one of these should always be 0
if( intP ) Poff <- Poff*0 else Pint <- Pint*0
if( intC ) Coff <- Coff*0 else Cint <- Cint*0
# Iteration of the age-components of the interaction
mb \leq glm( D \sim -1 + Ns( A, knots=pi.kn, intercept=TRUE ):Pint +
                     Ns( A, knots=ci.kn, intercept=TRUE ):Cint,
           offset = A \circ f f + P \circ f f + C \circ f f + I \circ g(Y),
           family = poisson )
# Get the age-interaction terms only, and if one is not needed set to 0
ba <- predict( mb, type="terms" ) /
                 cbind(Pint,Cint) /
      cbind( ci.lin( mb, subset="pi.kn", ctr.mat=Ap)[,1], # These are the values at the re
              ci.lin( mb, subset="ci.kn", ctr.mat=Ac)[,1] ) # point for A; we want the RRs a
ba[is.na(ba)] \leftarrow 0
# If no interaction only main should be fitted; if no main effect, set to 0 using mainP/C
if( !\text{intP} ) ba[,1] <- rep(1,length(A)) * mainP
if( \text{intC} ) ba[,2] <- rep(1,length(A)) * mainC
# apc model with assumed known interactions with age
mat \leq glm( D \sim -1 + Ns( A, knots=a.kn, intercept=TRUE ) +
                     Ns( P , knots=p.kn, ref=p.ref):ba[,1] +
                      Ns( P-A, knots=c.kn, ref=c.ref):ba[,2],
            offset = log(Y),
            family = poisson )
# extract age and period terms - rmoving the interactions
pat <- predict( mat, type="terms" ) / cbind( 1, ba )
pat[i s .na(pat)] \leftarrow 0# convergence? Check both that the two models give the same deviance
```

```
# and that the chnage in each is small
newmat <- mat$deviance
newmb <- mb$deviance
conv <- ( reldif <- max( (abs(newmat-newmb)/(newmat+newmb)/2),
                         (oldmat-newmat)/newmat,
                         (oldmb -newmb )/newmb ) ) < eps
one.more <- ( !conv & ( nit < maxit ) )
oldmat <- newmat
oldmb <- newmb
if( !quiet & nit==1 )
    cat( " Deviances: model(AT) model(A) Rel. diff.\n" )
if( !quiet ) cat( "Iteration", formatC( nit, width=3, flag=" "), "",
                  fC(mat$deviance,3),
                  fC( mb$deviance,3),
                  fC( reldif, 7 ), "\n" )
  } # end of iteration loop
# Deviance and d.f - there is a "+1" because the intercept is in both models
# but not explicit, (both models fitted with "-1"), hence the df.null
# is the total no. observations
dev <- mb$deviance
df <- mat$df.null - ( mb$df.null- mb$df.res # no. parms in mb
                    + mat$df.null-mat$df.res # no. parms in mat
                    - 1 ) \qquad # common intercept
if( conv ) cat( "LCa.fit convergence in ", nit,
                " iterations, deviance:", dev, "on", df, "d.f.\ln")
if( !conv ) cat( "LCa.fit *not* converged in ", nit,
                 " iterations:\ndeviance (AT):", mat$deviance,
                              ", deviance (B):" , mb$deviance, "\n",
                 if( VC) "...no variance-covariance computed.\ln" )
fin <- Sys.time()
if( !quiet ) cat("...using", round(difftime(fin,commence,units="secs"),1), "seconds.\n")
# unique values of A, P and C in the dataset for reporting effects
a.pt <- sort(unique( A))
p.pt <- sort(unique(P ))
c.pt <- sort(unique(P-A))
# extract effects from final models after convergence
ax <- ci.exp( mat, subset= "a.kn", ctr.mat=Ns(a.pt,knots= a.kn,intercept=TRUE ) )
kp <- ci.exp( mat, subset= "p.kn", ctr.mat=Ns(p.pt,knots= p.kn,ref=p.ref) )
kc <- ci.exp( mat, subset= "c.kn", ctr.mat=Ns(c.pt,knots= c.kn,ref=c.ref) )
pi <- ci.exp( mb , subset="pi.kn", ctr.mat=Ns(a.pt,knots=pi.kn,intercept=TRUE), Exp=FALSE )
ci <- ci.exp( mb , subset="ci.kn", ctr.mat=Ns(a.pt,knots=ci.kn,intercept=TRUE), Exp=FALSE )
# Label the estimated effects
rownames(ax) <-
rownames( pi ) <-
rownames( ci ) <- a.pt
rownames( kp ) <- p.pt
rownames( kc ) <- c.pt
# do we bother about the correct variance-covariance?
if( VC & conv ) # ...certainly not without convergence
{
commence <- Sys.time()
if( !quiet ) cat("...computing Hessian by numerical differentiation...\n")
```

```
# the number of parameters for each of the 5 effects
na <- length( grep( "a.kn", names(coef(mat)) ) )
np <- length( grep( "p.kn", names(coef(mat)) ) )
nc <- length( grep( "c.kn", names(coef(mat)) ) )
npi <- length( grep( "pi.kn", names(coef(mb )) ) )
nci <- length( grep( "ci.kn", names(coef(mb )) ) )
# get only the parameters for effects that are non-zero (the others
# are in the models but they are 0)
ml.cf <- c( coef(mat)[c(rep(TRUE,na),
                        rep(mainP,np),
                        rep(mainC,nc))],
             coef(mb)[c(rep(intP,npi),
                        rep(intC,nci))] )
# and some more snappy names for the parameters: first all names
all.nam <- c( paste("ax",1:na,sep=""),
             paste("kp",1:np,sep=""),
              paste("kc",1:nc,sep=""),
              paste("pi",1:npi,sep=""),
              paste("ci",1:nci,sep=""))
# ...then those actually present in the model
names( ml.cf ) <- all.nam[c(rep( TRUE,na),
                            rep(mainP,np),
                            rep(mainC,nc),
                            rep(intP,npi),
                            rep(intC,nci))]
# We need the variance-covariance of the estimates as the 2nd
# derivative of the log-likelihood, D*log(lambda) - lambda*Y,
# or for eta=log(lambda), D*eta - exp(eta)*Y,
# assuming the sequence of parameters is ax, kp, kc, pi, ci
# (first A, P, C from model mat, then Pa, Ca from model mb)
# Note that we cannot simplify this calculation because the model is
# non-linear in pi,kp resp. ci,kc
# Matrices to use in calculation of the terms of the model for each parms
MA <- Ns( A, knots= a.kn, intercept=TRUE)
Mp <- Ns( P , knots= p.kn, ref=p.ref )
Mc <- Ns( P-A, knots= c.kn, ref=c.ref )
Mpi <- Ns( A, knots=pi.kn, intercept=TRUE)
Mci <- Ns( A, knots=ci.kn, intercept=TRUE)
# Computing the log-likelihood for any set of parameters
llik <-
function( parms )
{
              ax \leq MA \frac{9*}{6} parms [ 1:na] ; nn \leq na
if( mainP ) { kp \leq -Mp %*% parms[nn+1:np] ; nn \leq -nn+np } else kp = rep(0, length(ax))if( mainC ) { kc <- Mc %*% parms[nn+1:nc] ; nn <- nn+nc } else kc = rep(0,length(ax))
if( intP ) { pi <- Mpi %*% parms[nn+1:npi] ; nn <- nn+npi} else pi = rep(1,length(ax))
if( intC ) { ci <- Mci %*% parms[nn+1:nci] } else ci = rep(1,length(ax))
eta <- ax + pi*kp + ci*kc
sum(D*eta - exp(\text{eta})*Y)
}
# Numerical calculation of the Hessian for llik
```

```
ivar <- -numDeriv::hessian( llik, ml.cf )
# Sometimes not quite positive definite, fix that after inverting the Hessian
vcov <- Matrix::nearPD( solve( ivar ) )
vcov <- as.matrix( vcov$mat )
fin <- Sys.time()
if( !quiet ) cat("...done - in", round(difftime(fin,commence,units="secs"),1), "seconds.\n")
# Since we now have the variances of the parameters for each of the
# effects we can compute corrected c.i.s for the effects
se.eff <-
function( sub, cM, Alpha=alpha )
{
wh \leq grep( sub, names(ml.cf))
res \le cbind( cM \frac{1}{2} cM \frac{1}{2} cM \frac{1}{2} cf [wh],
              sqrt( diag( cM %*% vcov[wh,wh] %*% t(cM) ) ) ) %*% ci.mat(alpha=Alpha)
colnames(res)[1] <- paste( "Joint", colnames(res)[1] )
res
}
# Append the corrected c.i.s to the effect objects
            ax <- cbind( ax, exp( se.eff( "ax", Ns(a.pt,knots= a.kn,intercept=TRUE) ) ) )
if( mainP) kp <- cbind( kp, exp( se.eff( "kp", Ns(ppt,knots=p.kn,ref=p.ref)) ) )
if( mainC ) kc <- cbind( kc, exp( se.eff( "kc", Ns(c.pt,knots= c.kn,ref=c.ref) ) ) )
if( intP ) pi <- cbind( pi, se.eff( "pi", Ns(a.pt,knots=pi.kn,intercept=TRUE) ) )
if( intC ) ci <- cbind( ci, se.eff( "ci", Ns(a.pt,knots=ci.kn,intercept=TRUE) ) )
}
# Collect refs and knots in lists
klist <- list( a.kn=a.kn, pi.kn=pi.kn, p.kn=p.kn, ci.kn=ci.kn, c.kn=c.kn )
rlist <- list( pi.ref=pi.ref, p.ref=p.ref, ci.ref=ci.ref, c.ref=c.ref )
# Finally output object
res <- list( model = model,
                ax = ax,
                pi = if( intP ) pi else NULL,
                kp = if(mainP) kp else NULL,
                ci = if( intC ) ci else NULL,
                kc = if( mainC ) kc else NULL,
            mod.at = mat,mod.b = mb,
              coef = if( VC & conv ) ml.cf else NULL,
              vcov = if( VC & conv ) vcov else NULL,
             knots = klist,
             refs = rlist,
          deviance = dev,
       df.residual = df.iter = nit )
# Remove redundant stuff before returning
res <- res[!sapply(res,is.null)]
class( res ) <- "LCa"
invisible( res )
}
```
A problem is that the standard errors are *conditional* on either  $(f(a), g(p))$  or  $b(a)$  being known, so these will be too small. You will note that the Hessian is derived numerically, because of the intractability of an analytic expression for the second derivative resulting

from the non-linearity of the model.

```
> system.time( LCa.Mlc0 <- LCa.fit( Mlc, VC=FALSE ) )
LCa.fit convergence in 8 iterations, deviance: 8417.158 on 6084 d.f.
  user system elapsed
 8.800 9.614 5.952
> system.time( LCa.Mlc <- LCa.fit( Mlc, quiet=FALSE ) )
   Deviances: model(AT) model(A) Rel. diff.
Iteration 1 8804.601 9401.055 0.2336112
Iteration 2 8469.482 8558.406 0.0984587
Iteration 3 8423.860 8435.773 0.0145372
Iteration 4 8418.008 8419.538 0.0019283
Iteration 5 8417.265 8417.460 0.0002468
Iteration 6 8417.171 8417.196 0.0000314
Iteration 7 8417.159 8417.162 0.0000040
Iteration 8 8417.157 8417.158 0.0000005
LCa.fit convergence in 8 iterations, deviance: 8417.158 on 6084 d.f.
...using 5.3 seconds.
...computing Hessian by numerical differentiation...
...done - in 1.3 seconds.
  user system elapsed
10.334 13.032 6.606
> class( LCa.Mlc )
[1] "LCa"
> mode( LCa.Mlc )
[1] "list"
> names( LCa.Mlc )
 [1] "model" "ax" "pi" "kp" "mod.at" "mod.b"
 [7] "coef" "vcov" "knots" "refs" "deviance" "df.residual"
[13] "iter"
```
There are also summary, plot and predict methods for LCa objects; and now that we have the LCa.Mlc fitted object we can demonstrate how they work.

Here is a simple plot of the estimated effects, using the plot function. Note that the confidence intervals are based on the numerically derived Hessian from LCa.Mlc, because the LCa object was created with VC=TRUE, and hence contains the list component vcov.

```
> plot.LCa
function(x, ...)
\mathcal{F}# terms in the model
mt <- model.terms( x )
# A small plot utility to exploit the structure of the effects
plc <-
function(x, \ldots) matplot(as.numeric( rownames(x)), x[, \text{ncol}(x)-2:0],type="1", lty=1, lwd=c(3,1,1), ... )
plc( x$ax, col="black", xlab="Age", ylab="Age-specific rates", log="y" )
rug( x$knots$a.kn, lwd=2 )
if( mt$intP ){
plc( x$pi, col="black", xlab="Age", ylab="Relative period log-effect multiplier" )
abline(h=1,v=x$refs$pi.ref)
```

```
rug( x$knots$pi, lwd=2 )
}
if( mt$mainP ){
plc( x$kp, col="black", log="y", xlab="Date of follow-up (period)", ylab="Period effect (RR
abline(h=1,v=x$refs$p.ref)
rug( x$knots$kp, lwd=2 )
}
if( mt$intC ){
plc( x$ci, col="black", xlab="Age", ylab="Relative cohort log-effect multiplier" )
abline(h=1,v=x$refs$ci.ref)
rug( x$knots$ci, lwd=2 )
}
if( mt$mainC ){
plc( x$kc, col="black", log="y", xlab="Date of birth (cohort)", ylab="Cohort effect (RR)" )
abline(h=1,v=x$refs$c.ref)
rug( x$knots$kc, lwd=2 )
}
}
```

```
> par( mfrow=c(1,3) ) ; plot( LCa.Mlc, rnam="Lung cancer incidence per 1000 PY" )
```
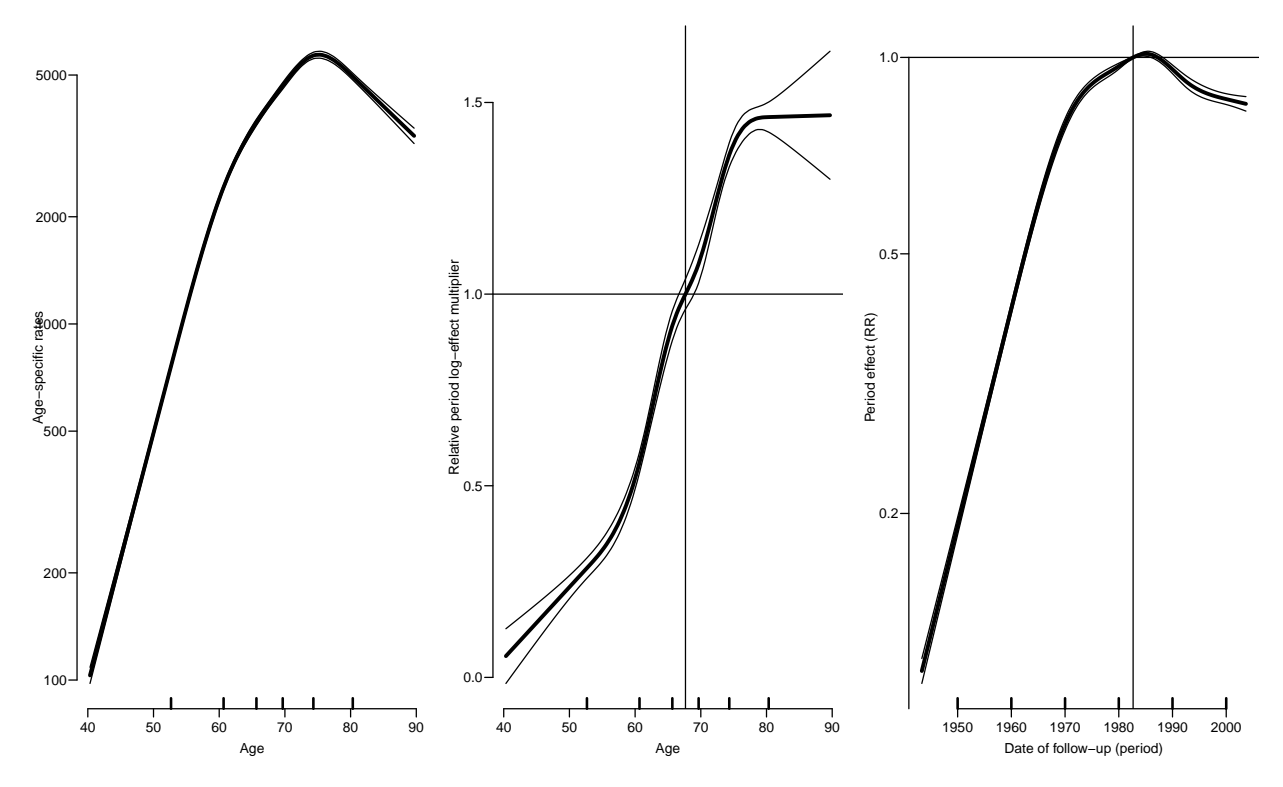

Figure 1.10: Predictions of rates and interaction effects for lung cancer incidence in Den $mark.$ 

The predict method return predictions from each of the two final conditional models (which should give the same predictions, but presumably different confidence intervals, both sets too narrow). If the Lee-Carter model is fitted with LCa.fit with argument

VC=TRUE (which is the default), the confidence intervals are based on parametric bootstrap of the parameters in the model using the Hessian derived by numerical differentiation.

```
> predict.LCa
function( object,
         newdata,
           alpha = 0.05,
           level = 1-alpha,
             sim = ( "vcov" %in% names(object) ),
              ... )
{
# What main effects and interactions are in the model
mt <- model.terms( object )
# is person-years suppied, otherwise use units as in the model
if( "Y" %in% names(newdata) ) Y <- newdata$Y else
                               Y \leftarrow \text{rep}(1, nrow(newdata))# Matrices to extract effects at newdata rows
Ma \leq Ns( newdata$A, knots = object$knots$a.kn, intercept = TRUE)<br>Mp \leq Ns( newdata$P , knots = object$knots$p.kn, ref=object$refs$p
                               , knots = object$knots$p.kn, ref=object$refs$p.ref )
Mc <- Ns( newdata$P-newdata$A, knots = object$knots$c.kn, ref=object$refs$c.ref )
Mpi <- Ns( newdata$A, knots = object$knots$pi.kn, intercept = TRUE)<br>Mci <- Ns( newdata$A, knots = object$knots$ci.kn, intercept = TRUE)
                      newdata$A, knots = object$knots$ci.kn, intercept = TRUE)# Default terms values for models without interactions
kp <- kc <- rep( 0, nrow(newdata) )
pi <- ci <- rep( 1, nrow(newdata) )
# P, C and interaction term(s) if included in the model
if( mt$intP ) {
  pi <- ci.lin( object$mod.b , subset="pi.kn", ctr.mat=Mpi )[,1]
  kp <- ci.lin( object$mod.at, subset= "p.kn", ctr.mat=Mp )[,1]
  }
if( mt$intC ) {
  ci <- ci.lin( object$mod.b , subset="ci.kn", ctr.mat=Mci )[,1]
  kc <- ci.lin( object$mod.at, subset= "c.kn", ctr.mat=Mc )[,1]
  }
# First fitted values from mod.at
# Note that the model object mod.at always has the same number of
# parameters, for some of the models either period or cohort parameters
# are 0, hence not used.
pr0 <- ci.exp( object$mod.at, alpha=alpha, ctr.mat=cbind(Ma,Mp*pi,Mc*ci) )
# Then fitted values from mod.b
# But mod.b has an offset beyond log(Y), namely all the APC terms
lp.b <- ci.lin( object$mod.b , ctr.mat=cbind(Mpi*kp,Mci*kc) )[,1:2]
lp.b[,1] <- lp.b[,1] + ci.lin( object$mod.at, ctr.mat=cbind(Ma,Mp*(!mt$intP),Mc*(!mt$intC))
pr0 <- cbind( pr0, exp( lp.b %*% ci.mat(alpha=alpha) ) )
# label the estimates
colnames( pr0 )[c(1,4)] <- c("at|b Est.", "b|at Est.")
# The doings above gives confidence intervals based on the conditional
# models, so if we want proper intervals we should simulate instead,
# using the posterior distribuion of all parameters, albeit under the
# slightly fishy assumption that the joint posterior is normal...
```

```
if( sim ) # also renders TRUE if sim is numerical (and not 0)
  \overline{A}if( is.logical(sim) \& sim) sim \leq 1000
# Check that there is a vcov component of the model
if( !( "vcov" %in% names(object) ) )
    warning(
    "No variance-covariance in LCa object, only conditional c.i.s available.\n",
    "no simulation (prametric bootstrap) is done.\ln" )
else {
# require( MASS )
# using the parametric bootstrap based on the parameters and the
# (numerically computed) Hessian
eta <- NArray( list( pt = 1:nrow(pr0),
                     it = 1:sim))
parms <- MASS::mvrnorm( n = sim,
                      mu = object$coef,
                    Sigma = object$vcov )
na <- ncol( Ma )
np <- ncol( Mp )
nc <- ncol(Mc)npi <- ncol( Mpi )
nci <- ncol( Mci )
# Compute the linear predictor in each of the simulated samples
# period and cohort effects if not in the model
kp \leq kc \leq rep(0, nrow(newdata))pi <- ci <- rep( 1, nrow(newdata) )
for( i in 1:sim ){
                 ax <- Ma %*% parms[i, 1:na] ; nn <- na
if( mt$mainP ) { kp <- Mp %*% parms[i,nn+1:np] ; nn <- nn+np }
if( mt$mainC ) { kc <- Mc %*% parms[i,nn+1:nc] ; nn <- nn+nc }
if( mt$intP ) { pi <- Mpi %*% parms[i,nn+1:npi] ; nn <- nn+npi}
if( mt$intC ) { ci <- Mci %*% parms[i,nn+1:nci] }
eta[,i] <- ax + kp*pi + kc*ci
                  }
# predicted rates with bootstrap confidence limits
pr.sim <- exp( t( apply( eta, 1, quantile,
                        probs=c(0.5,alpha/2,1-alpha/2),
                        na.rm=TRUE ) ) )
colnames( pr.sim )[1] <- "Joint est."
return( pr.sim )
 }
}
else return( pr0 )
}
> nd <- data.frame( A=rep(50:80,3), P=rep(c(1960,1970,1980),each=31) )
> # separate by NA to facilitate plotting of curves
> nd <- rbind( nd[1:31,], NA, nd[31+1:31,], NA, nd[31*2+1:31,] )
> system.time( pp0 <- predict( LCa.Mlc0, newdata=nd ) )
   user system elapsed
  0.148 0.013 0.149
> system.time( pp <- predict( LCa.Mlc , newdata=nd, sim=10000 ) )
   user system elapsed
  0.427 0.360 0.391
> head( pp0 )
```

```
at|b Est. 2.5% 97.5% b|at Est. 2.5% 97.5%
[1,] 400.8798 393.9041 407.9789 400.8798 392.4780 409.4614
[2,] 463.7158 456.3712 471.1786 463.7158 454.6933 472.9173
[3,] 536.4011 528.5133 544.4065 536.4011 526.4180 546.5734
[4,] 620.4681 611.7157 629.3458 620.4681 608.9813 632.1716
[5,] 716.9005 706.8052 727.1400 716.9005 703.1999 730.8680
[6,] 825.0678 813.1018 837.2099 825.0678 808.4757 842.0005
> head( pp )
pt Joint est. 2.5% 97.5%
 1 400.8571 392.0622 409.8693
 2 463.6064 454.4562 473.2922
 3 536.2538 526.1505 546.8542
 4 620.3032 608.7393 632.4766
 5 716.7920 702.8424 730.9943
 6 824.9664 808.0345 842.1151
```
We can inspect the difference between the curves from the conditional fits and the quantiles from the parametric bootstrap (simulation):

```
> par("mfrow=c(1,1)")> matplot( nd$A, cbind(pp,pp0),
+ type="l", lwd=c(4,2,2),
+ lty=c("solid","22","44")[c(1,1,1,2,3,3,2,3,3)],
+ col=rep(c("red","limegreen","blue"),each=3), log="y",
+ ylab="DK male lung cancer incidence per 1000 PY, 1960, -70, -80",
+ xlab="Age" )
```
From figure [1.11](#page-38-0) we see that the confidence limits for the two conditional models are narrower then than the simulation-based limits. Not surprising.

<span id="page-38-0"></span>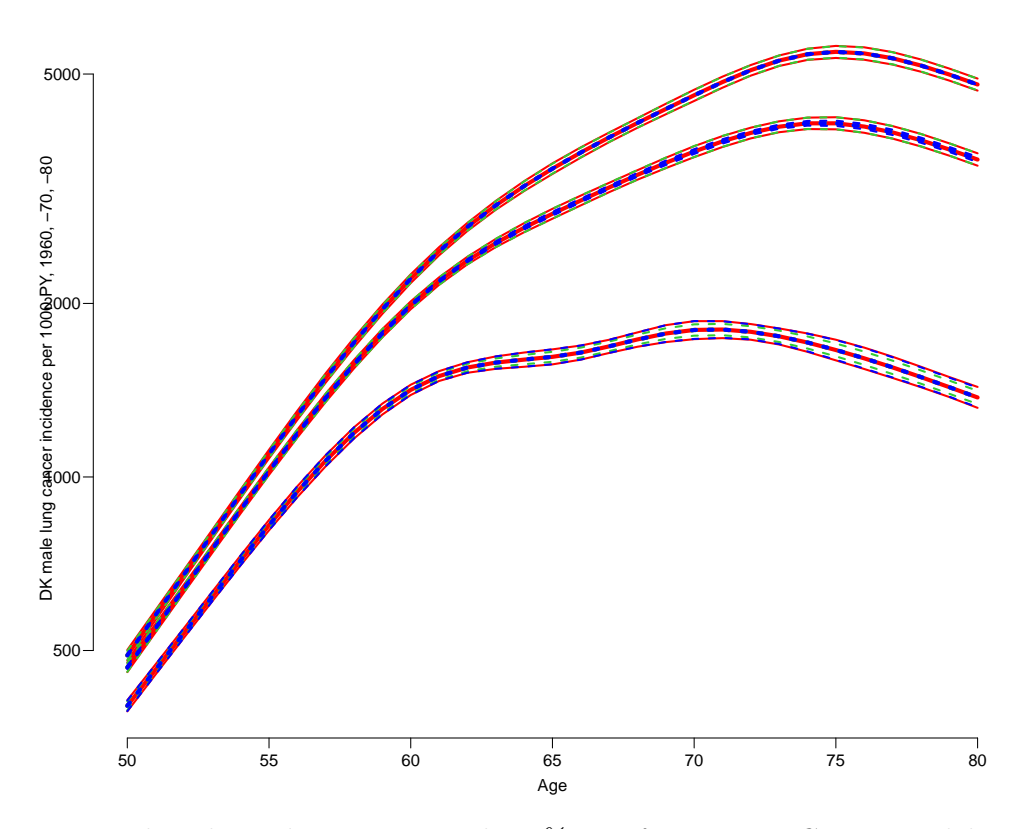

Figure 1.11: Predicted incidence rates with 95% c.i. from a Lee-Carter model, with natural splines. Red lines are based on parametric simulation from the full model; broken green lines are from the model for main effects of age and period conditional on the age-interactions  $(b_p(a)$  term); broken blue lines are from the model for the interaction therm conditional on the main effects of age and period.  $\ldots$  /graph/LCa-pl-predict

# <span id="page-39-0"></span>References

<span id="page-39-1"></span>[1] Renshaw AR and Haberman S. A cohort-based extension to the lee-carter model for mortality reduction factors. Insurance: Mathematics and Economics, 2006.

### <span id="page-40-0"></span>Chapter 2

## Practical examples

#### <span id="page-40-1"></span>2.1 Lung cancer in Danish women

This exercise is parallel to the example on male lung cancer from the lectures. The point is to fit age-period-cohort models as well as Lee-Carter models and inspect their relative merits and different fits to data on female lung cancer in Denmark.

1. First we read the lung-cancer data and subset it to women only:

```
library( Epi )
 lC <- read.table( "../data/lung-mf.txt", header=TRUE )
 lF \leftarrow \text{subset} ( lC, sex==2 )
 head( 1F )
    sex A P C Y D A5 P5 C5
5401 2 40.66667 1943.333 1902.667 14631.33 0 40 1943 1898
5402 2 40.33333 1943.667 1903.333 14488.00 1 40 1943 1903
5403 2 40.66667 1944.333 1903.667 14457.67 0 40 1943 1903
5404 2 40.33333 1944.667 1904.333 15011.00 1 40 1943 1903
5405 2 40.66667 1945.333 1904.667 14912.83 0 40 1943 1903
5406 2 40.33333 1945.667 1905.333 14946.83 0 40 1943 1903
```
2. In order to get a rough picture of data, we tabulate the data in 5-year classes by age and period (using rates per 1000):

```
t5 <- xtabs( cbind(D, Y=Y/1000) \degree A5 + P5, data=1F)
str(t5)xtabs [1:10, 1:11, 1:2] 15 23 28 53 44 67 35 29 16 5 ...
- attr(*, "dimnames")=List of 3
 ..$ A5: chr [1:10] "40" "45" "50" "55"
 ..$ P5: chr [1:11] "1943" "1948" "1953" "1958" ...
 ..$ : chr [1:2] "D" "Y"
- attr(*, "call")= language xtabs(formula = cbind(D, Y = Y/1000) ~ A5 + P5, data = 1F
r5 \leq t5[,,"D"]/t5[,,"Y"]
```

```
par(\text{mfrom} = c(2,2), \text{m are} = c(3,3,1,1), \text{mge} = c(3,1,0)/1.6, \text{bty} = "n", \text{las} = 1, \text{oma} = c(0,0,1,0))
rateplot( r5*100, ylab="", col=heat.colors(20)[1:20], lwd=3 )
mtext("Female lung cancer rates per 100,000 PY in DK", outer=TRUE)
```
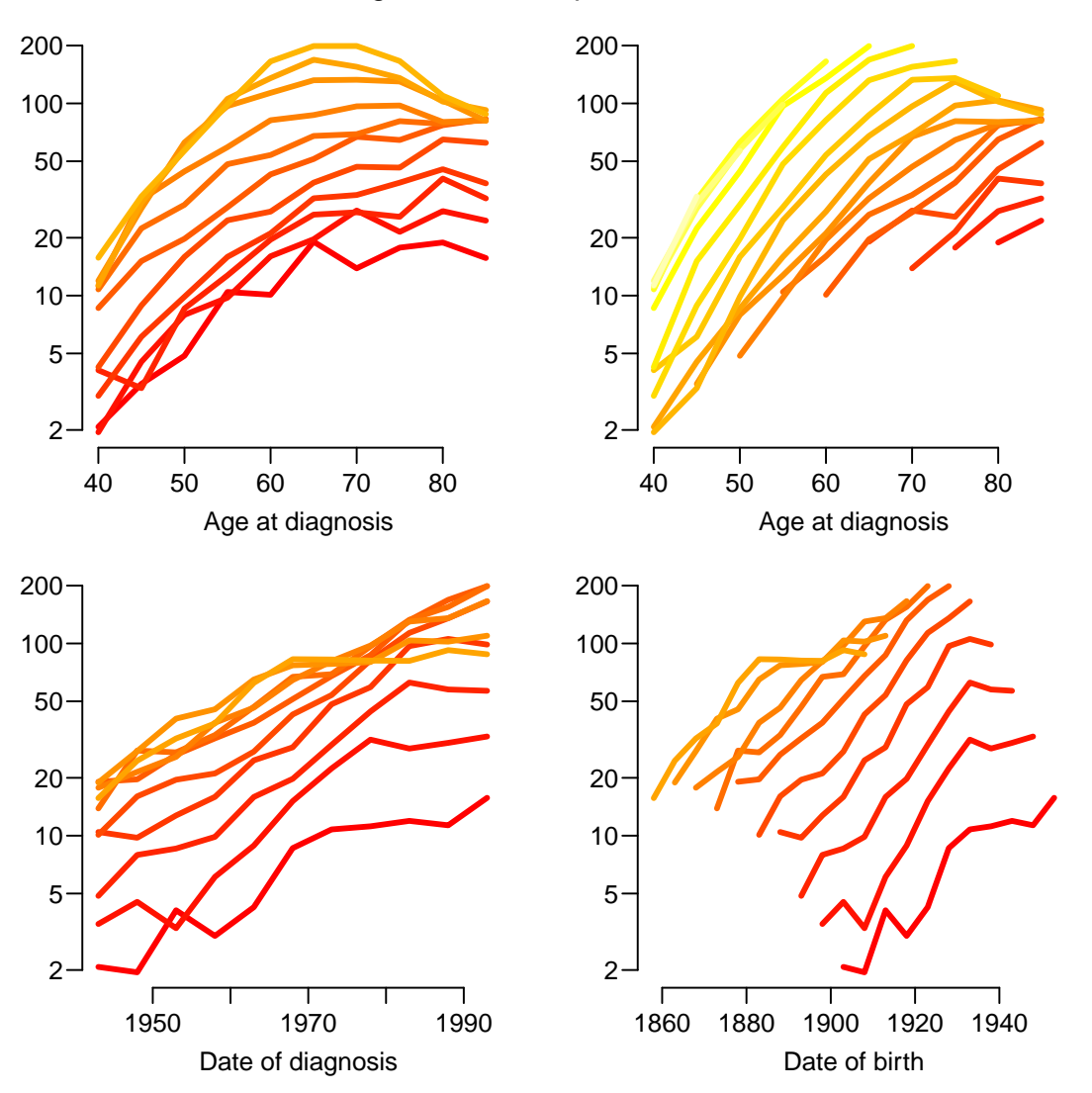

Female lung cancer rates per 100,000 PY in DK

Figure 2.1: Lung cancer rates in Danish women, by 5-year classes. ../graph/DK-Flung-rates

3. When fitting APC-models and Lee-Carter models we will use natural splines for fitting, so we must devise knots on the age and time-scales for the splines. Since the information in the data on event rates is in the number of cases, we would like to place the n knots such that there is  $1/n$  between each pair of successive knots and  $1/2n$  below the first and above the last knot.

We then devise 7 knots (number taken out of thin air) for each term:

```
nk \leftarrow 7(a.kn \leq with( IF, quantile( rep( A,D), probs=(1:nk-0.5)/nk ) ) )7.142857% 21.42857% 35.71429% 50% 64.28571% 78.57143% 92.85714%
 49.66667 57.33333 62.33333 66.66667
 (p.kn \leq with( IF, quantile( rep(P, D), probs=(1:nk-0.5)/nk ) ) )7.142857% 21.42857% 35.71429% 50% 64.28571% 78.57143% 92.85714%
 1961.333 1973.667 1980.667 1985.333 1988.667 1992.333 1995.333
```

```
(c.kn \leq with(LF, quantile( rep(P-A,D), probs=(1:nk-0.5)/nk)) )7.142857% 21.42857% 35.71429% 50% 64.28571% 78.57143% 92.85714%
1891.333 1904.333 1911.667 1917.667 1922.667 1928.667 1937.333
```
4. The fitting of the APC-model and the sub-models is done by the function apc.fit note that we are using a list as argument to npar, allowing us to explicitly allocate the knots:

```
APC \leftarrow apc.fit( 1F, npar=list(A=a.kn, P=p.kn, C=c.kn),
                   ref.p=1980, ref.c=1930, scale=10^5 )
[1] "ML of APC-model Poisson with log(Y) offset : ( ACP ):\n"
Analysis of deviance for Age-Period-Cohort model
                    Resid. Df Resid. Dev Df Deviance Pr(>Chi)
Age 5393 17811.5
Age-drift 5392 6605.7 1 11205.8 < 2.2e-16<br>
Age-Cohort 5387 6259.3 5 346.4 < 2.2e-16
Age-Cohort 5387 6259.3 5 346.4 < 2.2e-16<br>
Age-Period-Cohort 5382 5974.6 5 284.7 < 2.2e-16
Age-Period-Cohort 5382 5974.6 5 284.7 < 2.2e-16
Age-Period 5387 6432.2 -5 -457.6 < 2.2e-16<br>Age-drift 5392 6605.7 -5 -173.5 < 2.2e-16
                                                 -173.5 < 2.2e-16
```
Because of the very large number of events, the non-linear effects of both period and cohort are strongly significant, the period effect a little less so, though.

5. We can then plot the estimated effects:

```
par(\text{mfrow}=c(1,1), \text{mar}=c(3,3,1,3), \text{mgp}=c(3,1,0)/1.6)
plot( APC, "Female lung cancer in Danmark per 100,000 PY", col="red" )
cp.offset RR.fac
     1765 100
```
6. For comparison we fit the two Lee-Carter models:

```
system.time(
      LCP \leq LCa.fit (IF, npar=list (a=a.kn, pi=a.kn, p=p.kn, c=c.kn, ci=a.kn),
                       a.ref=60, p.ref=1980,
                      model="APa", maxit=500, q=F )Deviances: model(AT) model(A) Rel. diff.
Iteration 1 6114.314 6131.333 0.0519834
Iteration 2 6114.091 6114.095 0.0028193
Iteration 3 6114.091 6114.091 0.0000007
LCa.fit convergence in 3 iterations, deviance: 6114.091 on 5381 d.f.
...using 1.7 seconds.
...computing Hessian by numerical differentiation...
...done - in 1.2 seconds.
   user system elapsed
  4.734 6.471 2.947
 system.time(
      LCC \leq LCa.fit( 1F, npar=list(a=a.kn,pi=a.kn,p=p.kn,c=c.kn,ci=a.kn),
                       a.ref=60, c.ref=1930,
                       model="ACa", maxit=500, q=F )
```
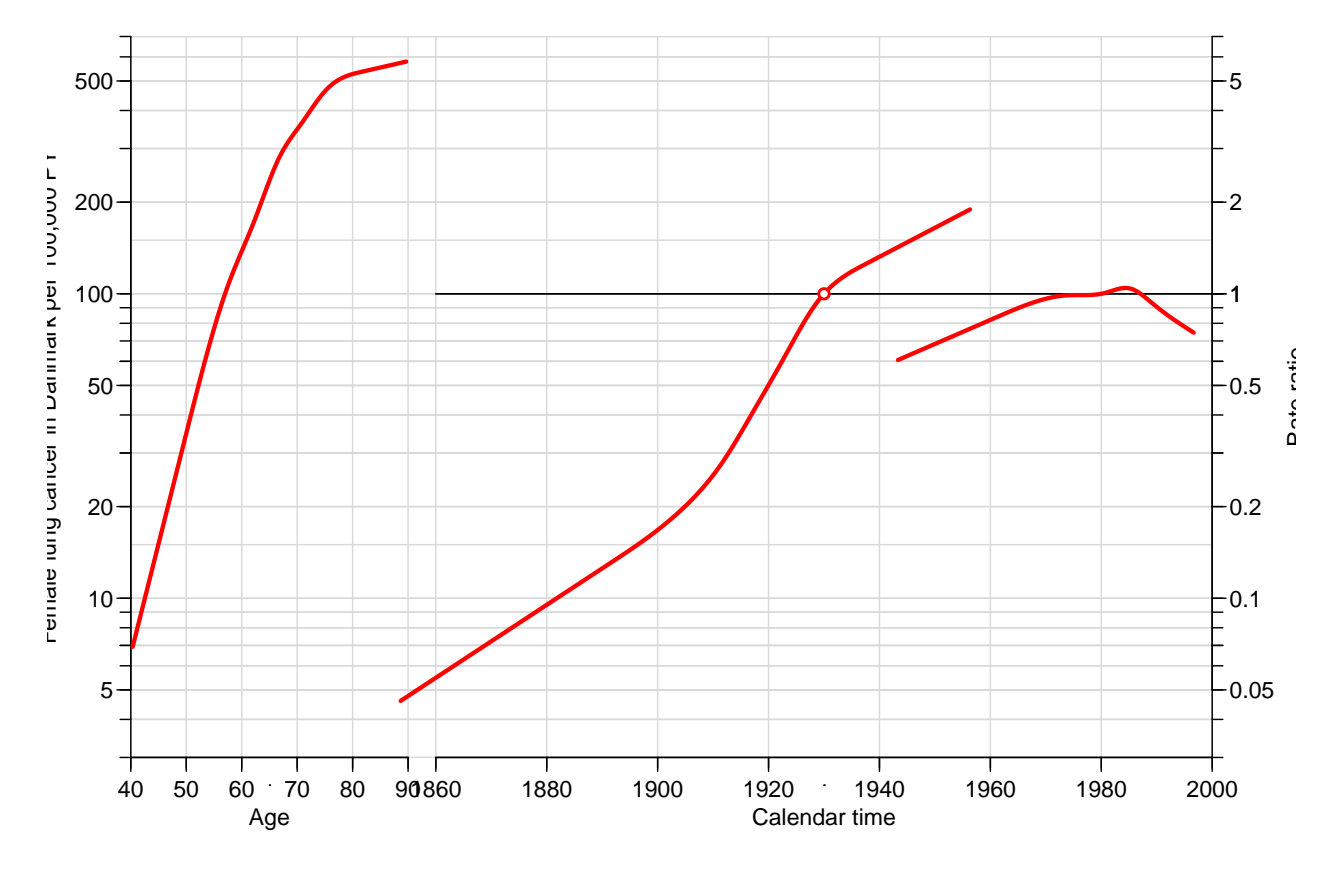

Figure 2.2: Standard plot of APC-effects for female lung cancer in Denmark 1943–1997 ../graph/DK-Flung-plotAPC

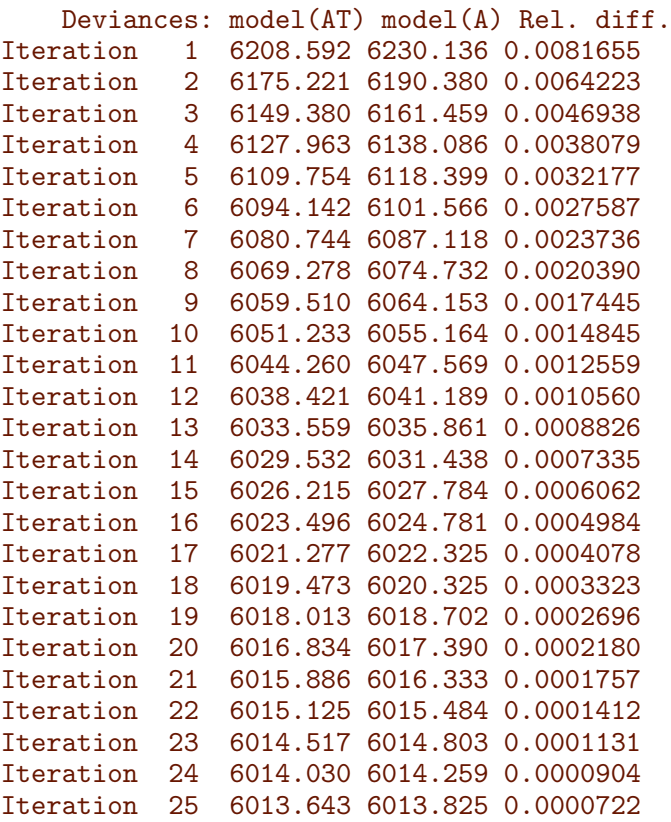

```
Iteration 26 6013.335 6013.480 0.0000575<br>Iteration 27 6013.090 6013.205 0.0000457
              6013.090 6013.205 0.0000457
Iteration 28 6012.896 6012.987 0.0000362
Iteration 29 6012.742 6012.814 0.0000287
Iteration 30 6012.620 6012.678 0.0000227
Iteration 31 6012.524 6012.570 0.0000180
Iteration 32 6012.448 6012.484 0.0000142
Iteration 33 6012.388 6012.417 0.0000112
Iteration 34 6012.341 6012.363 0.0000089
Iteration 35 6012.304 6012.321 0.0000070
Iteration 36 6012.275 6012.288 0.0000055
Iteration 37 6012.251 6012.262 0.0000043
Iteration 38 6012.233 6012.242 0.0000034
Iteration 39 6012.219 6012.226 0.0000027
Iteration 40 6012.208 6012.213 0.0000021
Iteration 41 6012.199 6012.203 0.0000017
Iteration 42 6012.192 6012.195 0.0000013
Iteration 43 6012.186 6012.189 0.0000010
Iteration 44 6012.182 6012.184 0.0000008
LCa.fit convergence in 44 iterations, deviance: 6012.184 on 5381 d.f.
...using 28.8 seconds.
...computing Hessian by numerical differentiation...
...done - in 2 seconds.
  user system elapsed
 42.509 53.066 31.014
 mod.cmp <- rbind( c( APC$Model$df.res, APC$Model$deviance ),
                  c( LCP$df, LCP$dev ),
                  c( LCC$df, LCC$dev ) )
 mod.cmp <- cbind( mod.cmp, mod.cmp[,2]/mod.cmp[,1] )
 rownames( mod.cmp ) <- c("APC", "LCaP", "LCaC")colnames( mod.cmp ) <- c("d.f.", "deviance", "dev./d.f")
 round( mod.cmp, 3 )
     d.f. deviance dev./d.f
APC 5382 5974.591 1.110
LCaP 5381 6114.091 1.136
LCaC 5381 6012.184 1.117
```
We see that the APC-model provides a better fit to data as judged by the deviance, but also that the cohort-version of the Lee-Carter model is much better than the period-version.

7. We can plot the estimated effects with the devised plot method for LCa objects:

```
par(mfrow=c(2,3))
plot( LCP )
plot( LCC )
```
8. We may get a better view of the behaviour of the different models, we can plot the predicted rates over the time-span of the data frame at select ages, in this case 50, 60, 70 and 80. We put NAs between the age-classes in order to be able to plot rates in one go:

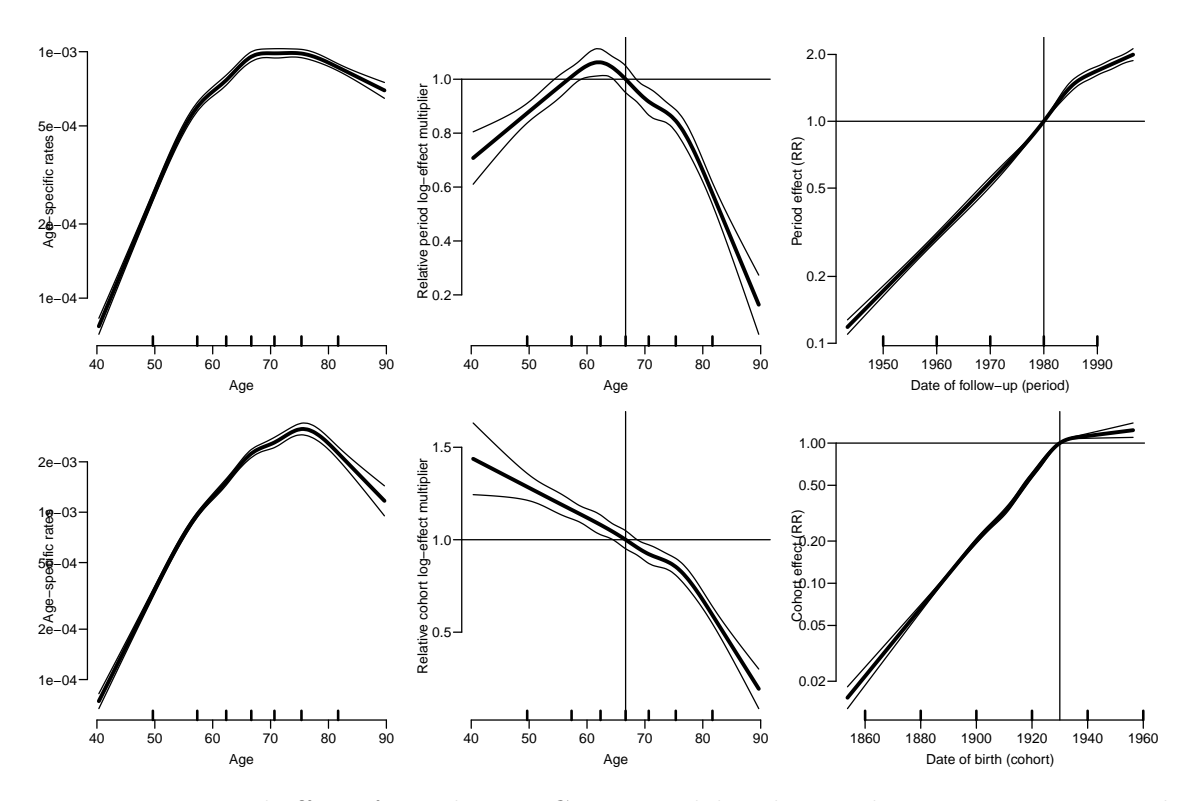

Figure 2.3: Estimated effects from the Lee-Carter model with period-interaction, resp. cohortinteraction for female lung cancer in Denmark  $1943-97$ . ... /graph/DK-Flung-LCplots

```
p.pt <- 1950:1997 ; np <- length(p.pt)
a.pt \leftarrow 5:8*10 ; na \leftarrow length(a.pt)
nd \leftarrow data-frame( A = rep(a.pt, each=np),P = rep(p.pt, na),
                   Y = 1000# select the relevant ages
nd \leftarrow rbind([nd[1:np,], NA,nd[1*np+1:np,], NA,
             nd[2*np+1:np,], NA,
             nd[3*np+1:np,])
```
The models fitted in the apc.fit are using specially designed matrices designed to give the desired parametrizations and are therefore not suitable for predictions, so we fit the models explicitly:

```
AP \leq glm(D \sim NS(A, knots=a,kn) + Ns(P, knots=p,kn),offset = log(Y), family=poisson, data=lF )<br>Ns(A,knots=a.kn)+ Ns(P-A,knots=c.kn),
AC \leq \text{glm} (D \cong Ns(A,knots=a,kn) +offset=log(Y), family=poisson, data=lF )
\textit{APC} \ \texttt{<=} \ \textit{plm} \big( \textit{D} \ \textcolor{red}{``} \ \textit{Ns} \, (\textit{A}, \textit{knots=a}, \textit{kn}) + \textit{Ns} \, (\textit{P}, \textit{knots=p}, \textit{kn}) + \textit{Ns} \, (\textit{P}-\textit{A}, \textit{knots=c}, \textit{kn}) \big),offset=log(Y), family=poisson, data=lF )
```
With these models we can now produce the fitted rates under each of the models:

```
fAP <- ci.pred( AP , nd )
fAC \leftarrow ci.pred( AC , nd )fAPC <- ci.pred( APC, nd )
fLCP <- predict( LCP, nd, sim=10000 )*1000
fLCC <- predict( LCC, nd, sim=10000 )*1000
```
And then we can show the age-specific rates both by period and cohort:

```
ppm <-function( prd, mod )
\overline{f}matplot( nd$P-nd$A, prd, type="1", lty=1, lwd=c(3,1,1), col="black", log="y",
         ylim=c(0.02,2), xlim=1860+c(0,90), ylab=", xlab="Date of birth"text( 1860, 2, mod, adj=c(0,1))
matplot(\text{nd$P}, prd, type="1", \text{1ty=1}, \text{1yd=c}(3,1,1), \text{col='black", log='y",}ylim=c(0.02, 2), xlim=1920+c(0, 90), ylab="", xlab=""Date of event" )
text( 1920, 2, mod, adj=c(0,1) )
}
par(mfcol=c(2,5), mar=c(3,3,1,1), mgp=c(3,1,0)/1.6, bty="n", las=1)
ppm( fAP , "Age-Period")
ppm( fLCP, "Lee-Carter-Period")
ppm( fAPC, "Age-Period-Cohort")
ppm( fLCC, "Lee-Carter Cohort")
ppm( fAC , "Age-Cohort")
```
We could also show age-specific rates at select dates or age-specific rates in select cohorts, which most conveniently are derived by redefining the nd prediction data frame.

```
# Age-specific rates by period
p.pt <- 1950+0:4*10 ; np <- length(p.pt)
a.pt \leftarrow 40:90 ; na \leftarrow length(a.pt)
nd \leq data.frame( A = rep(a, pt, np),
                  P = rep(p, pt, each = na),
                  Y = 1000nd \leftarrow rbind( nd[1:na,], NA,nd[1*na+1:na,], NA,
             nd[2*na+1:na,], NA,
             nd[3*na+1:na,], NA,
             nd[4*na+1:na,])
pAP <- ci.pred( AP , nd )
pAC <- ci.pred( AC , nd )
pAPC <- ci.pred( APC, nd )
pLCP <- predict( LCP, nd, sim=10000 )*1000
pLCC <- predict( LCC, nd, sim=10000 )*1000
# Age-specific rates by cohort
c.pt <- 1870+0:8*10 ; nc <- length(c.pt)
a.pt \leftarrow 40:90 ; na \leftarrow length(a.pt)nc \leq data frame(A = rep(a.pt, nc),C = rep(c.pt, each=na),
                  Y = 1000nc \leftarrow rbind([nc[] (1:na,], NA,nc[1*na+1:na,], NA,
             nc[2*na+1:na,], NA,
             nc[3*na+1:na,], NA,
             nc[4*na+1:na,], NAnc[5*na+1:na,], NA,
             nc[6*na+1:na,], MAnc[7*na+1:na,], NA,
             nc[8*na+1:na,] )
nc$P < -nc$C + nc$Anc <- subset( nc, (P>1943 & P<2000) | is.na(A) )
```
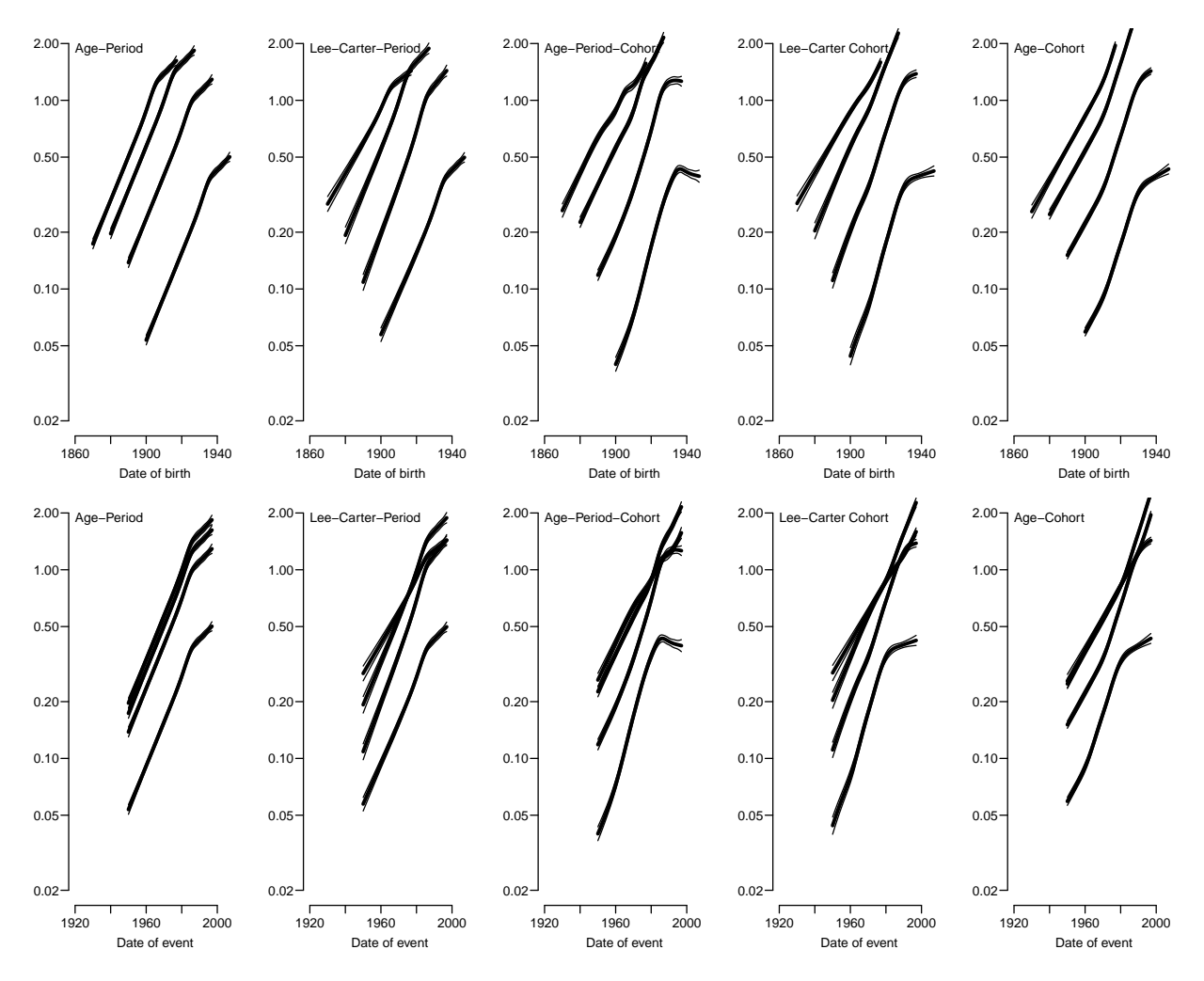

Figure 2.4: Comparison of predicted rates from different models, top panels are rates in ages 50, 60, 70 and 80 as they evolve by date of birth; bottom panels as they evolve by date of observation. The curves in upepr an lower panels are exactky the same, they are just placed horizontally differently.  $\qquad \qquad \ldots$  /graph/DK-Flung-fL-cmpt

```
cAP <- ci.pred( AP , nc )
cAC <- ci.pred( AC , nc )
cAPC <- ci.pred( APC, nc )
cLCP <- predict( LCP, nc, sim=10000 )*1000
cLCC <- predict( LCC, nc, sim=10000 )*1000
ppm <-function( prp, prc, mod)
\mathcal{L}_{\mathcal{L}}matplot(nd$A, prp, type="1", lty=1, lwd=c(3,1,1), col="black", log="y",
         ylim=c(0.02,2), xlim=c(30,90), ylab="", xlab="Age" )
text( 30, 2, mod, adj=c(0,1) )
matplot(nc$A, prc, type="1", lty=1, lwd=c(3,1,1), col="black", log="y",
         ylim=c(0.02,2), xlim=c(30,90), ylab="", xlab="Age" )
text( 30, 2, mod, adj=c(0,1) )
}
par(mfcol=c(2,5), mar=c(3,3,1,1), mgp=c(3,1,0)/1.6, bty="n", las=1)
```
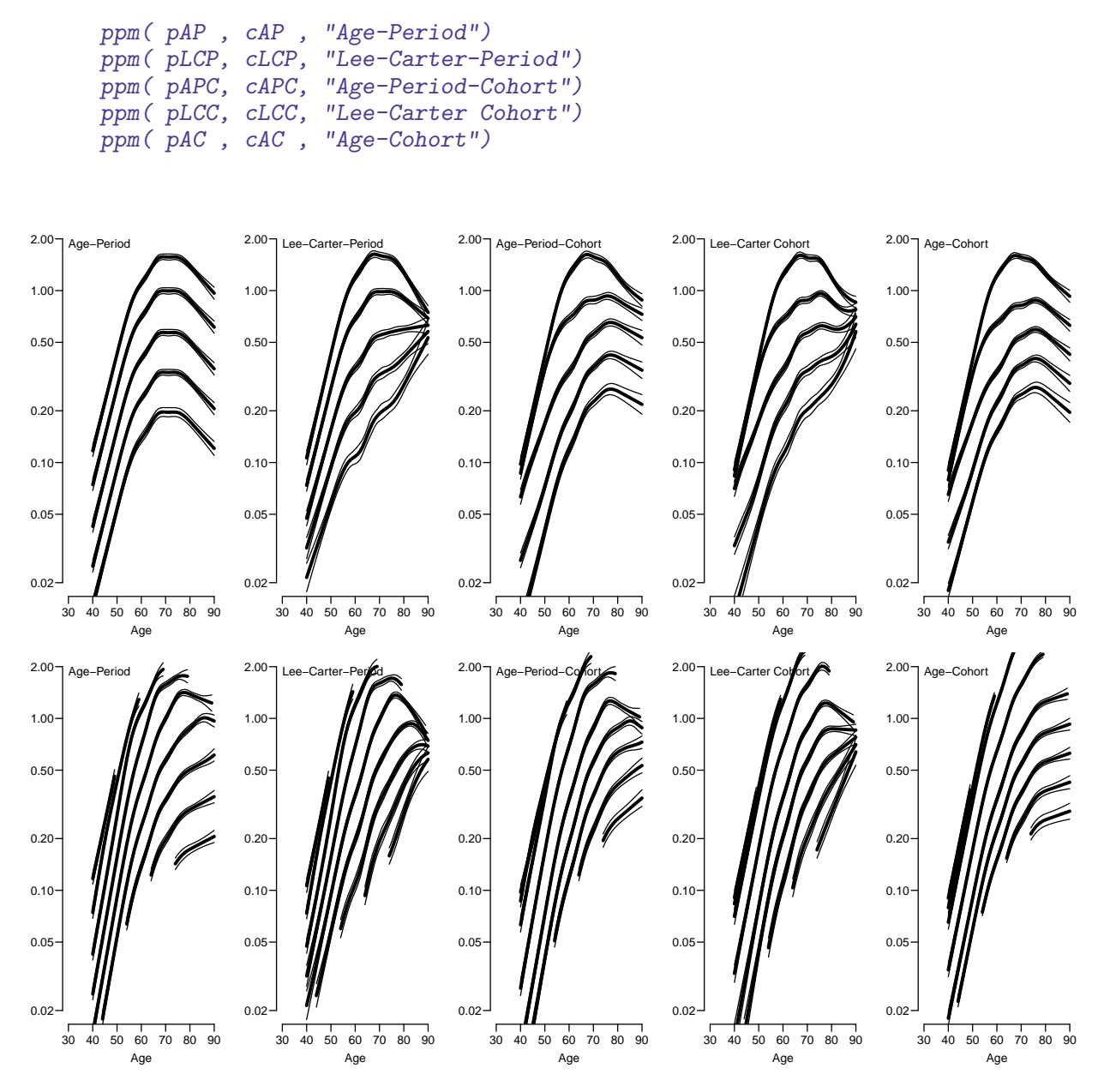

Figure 2.5: Comparison of predicted rates from different models, top panels are age-specific rates at dates 1950, 1960, ... 1990; bottom panels are age-spcific rates for dates of birth 1870, 1880,. . . 1950. ../graph/DK-Flung-fL-cmpa

### <span id="page-48-0"></span>2.2 Mortality in Czech men

The point of this exercise is to fit age-period-cohort models as well as Lee-Carter models and inspect their relative merits and different fits to data on male mortality in the Czech republic.

1. First we read the lung-cancer data and subset it to men only:

```
> library( Epi )
> clear()
```

```
> mM <- read.table( "../data/apc-CZ.txt", header=TRUE )
> str( mM )'data.frame': 22400 obs. of 6 variables:
 $ sex: int 1 1 1 1 1 1 1 1 1 1 ...
 $ A : int 0 0 0 0 0 0 0 0 0 0 ...
 $ P : int 1950 1951 1952 1953 1954 1955 1956 1957 1958 1959 ...<br>$ C : int 1949 1950 1951 1952 1953 1954 1955 1956 1957 1958 ...
     : int 1949 1950 1951 1952 1953 1954 1955 1956 1957 1958 ...
 $ D : int 1660 1604 1011 817 587 463 414 380 428 258 ...
 $ Y : num 44851 45274 45479 44491 43083 ...
> mM <- subset( mM, sex==1 )
> str( mM )'data.frame': 11200 obs. of 6 variables:
 $ sex: int 1 1 1 1 1 1 1 1 1 1 ...
 $ A : int 0 0 0 0 0 0 0 0 0 0 ...
 $ P : int 1950 1951 1952 1953 1954 1955 1956 1957 1958 1959 ...
 $ C : int 1949 1950 1951 1952 1953 1954 1955 1956 1957 1958 ...
 $ D : int 1660 1604 1011 817 587 463 414 380 428 258 ...
 $ Y : num 44851 45274 45479 44491 43083 ...
> mM$up <- with(mM, P-A-C)
> mM <- transform( mM, A = A + (1+up)/3,<br>P = P + (2-un)/3P = P + (2-\mu p)/3 ) [, c("A", "P", "D", "Y")]
> head( mM )
          A P D Y
1 0.6666667 1950.333 1660 44850.54
2 0.6666667 1951.333 1604 45273.55
3 0.6666667 1952.333 1011 45478.96
4 0.6666667 1953.333 817 44490.95
5 0.6666667 1954.333 587 43082.91
6 0.6666667 1955.333 463 42079.85
```
2. In order to get a rough picture of data, we tabulate the data in 5-year classes by age and period (using rates per 1000):

```
> t5 \le xtabs( cbind(D,Y=Y/10^3) ~ I(floor(A/5)*5) + I(floor(P/5)*5), data=mM )
> str( t5 )xtabs [1:21, 1:12, 1:2] 9731 1536 1146 2145 3400 ...
 - attr(*, "dimnames")=List of 3
  ..$ I(floor(A/5) * 5): chr [1:21] "0" "5" "10" "15" ...
  ..$ I(floor(P/5) * 5): chr [1:12] "1950" "1955" "1960" "1965" ...
  ..$ : chr [1:2] "D" "Y"
 - attr(*, "call")= language xtabs(formula = cbind(D, Y = Y/10^3) ~ I(floor(A/5) * 5)
> r5 < - t5[,,"D"]/t5[,,"Y"]
> par( mfrow=c(2,2), mar=c(3,3,1,1), mgp=c(3,1,0)/1.6, bty="n", las=1 )
> rateplot( r5, ylab="Mortality rates per 1000 PY in Czech men",
```

```
+ col=heat.colors(20)[1:20], lwd=3 )
```
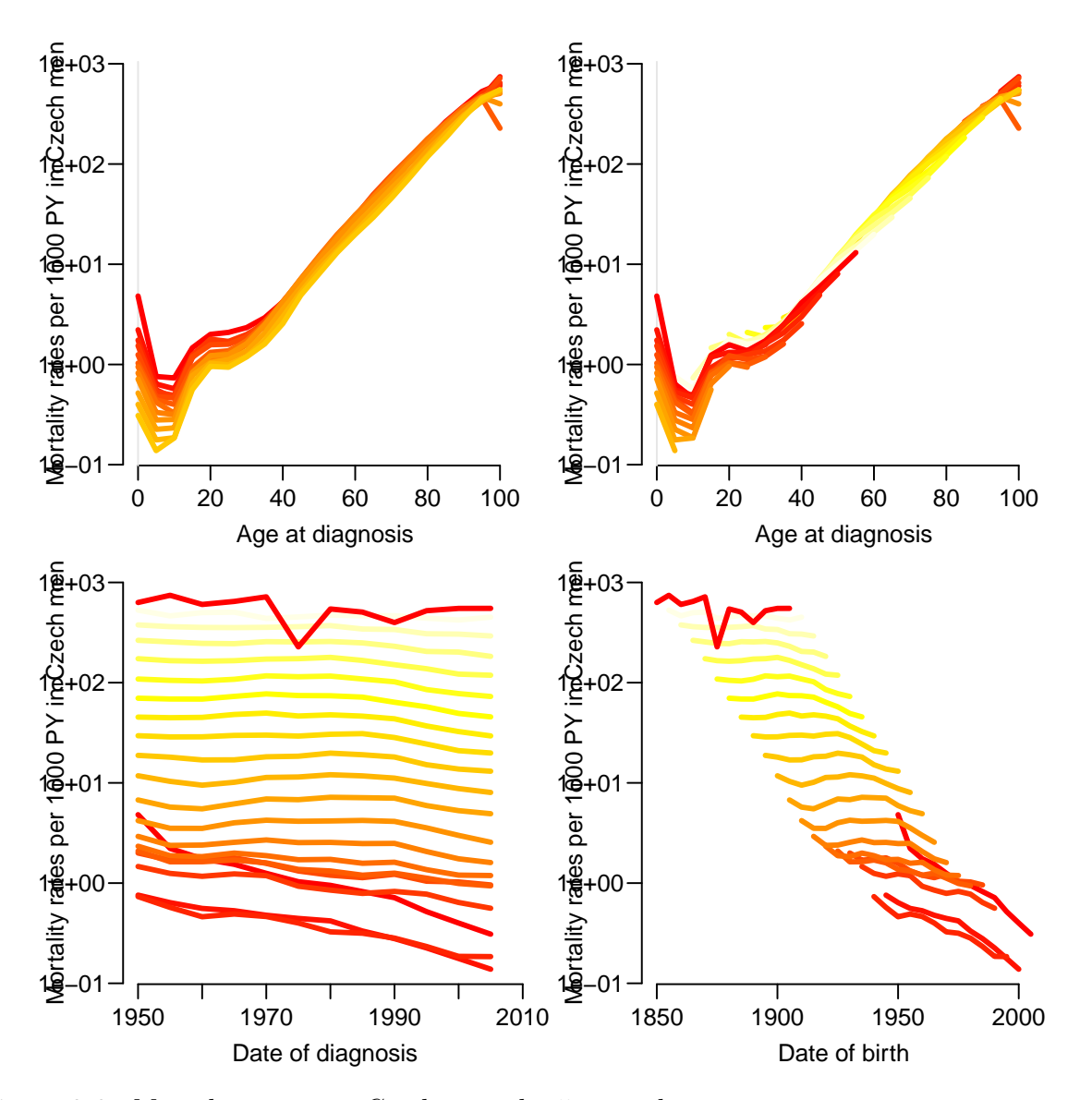

Figure 2.6: Mortality rates in Czech men, by 5-year classes. ... ... /graph/CZM-rates

3. When fitting APC-models and Lee-Carter models we will use natural splines for fitting, so we must devise knots on the age and time-scales for the splines. Since the information in the data on event rates is in the number of cases, we would like to place the n knots such that there is  $1/n$  between each pair of successive knots and  $1/2n$  below the first and above the last knot.

We then devise 8 knots (number taken out of thin air) for each term:

```
> nk < -8> ( a.kn \le with( mM, quantile( rep( A,D), probs=(1:nk-0.5)/nk ) )
   6.25% 18.75% 31.25% 43.75% 56.25% 68.75% 81.25% 93.75%
39.66667 55.66667 62.66667 67.66667 71.66667 75.66667 79.66667 85.66667
> (p.kn \leftarrow with(mM, quantile( rep(P, D), probs=(1:nk-0.5)/nk) ))
   6.25% 18.75% 31.25% 43.75% 56.25% 68.75% 81.25% 93.75%
1954.333 1962.333 1969.667 1976.333 1982.333 1988.667 1995.333 2002.333
```
 $>$  ( c.kn  $\le$  with( mM, quantile( rep(P-A,D), probs= $(1:nk-0.5)/nk$  ) ) 6.25% 18.75% 31.25% 43.75% 56.25% 68.75% 81.25% 93.75% 1880.667 1893.667 1901.333 1907.333 1913.333 1921.667 1929.667 1946.667

4. The fitting of the APC-model and the sub-models is done by the function apc.fit note that we are using a list as argument to npar, allowing us to explicitly allocate the knots:

```
> APC <- apc.fit( mM, npar=list(A=a.kn,P=p.kn,C=c.kn),
                  ref.c=1900, scale=10^3)
[1] "ML of APC-model Poisson with log(Y) offset : ( ACP ):\n"
Analysis of deviance for Age-Period-Cohort model
                  Resid. Df Resid. Dev Df Deviance Pr(>Chi)
Age 11192 180855
Age-drift 11191 154862 1 25993.1 < 2.2e-16
Age-Cohort 11185 146368 6 8494.5 < 2.2e-16
Age-Period-Cohort 11179 128263 6 18104.1 < 2.2e-16<br>
Age-Period 11185 131744 -6 -3480.8 < 2.2e-16
Age-Period 11185 131744 -6 -3480.8 < 2.2e-16<br>Age-drift 11191 154862 -6 -23117.9 < 2.2e-16
```
Age-drift 11191 154862 -6 -23117.9 < 2.2e-16

Because of the very large number of events, the non-linear effects of both period and cohort are strongly significant, the period effect a little less so.

5. We can then plot the estimated effects:

```
> par( mfrow=c(1,1), mar=c(3,3,1,3), mgp=c(3,1,0)/1.6 )
> plot( APC, "Mortality in Czech men, per 1000 PY", col="blue",
+ 1wd=c(4,1,1), ci=T)
cp.offset RR.fac
    1728 100
```
6. For comparison we fit the two Lee-Carter models:

```
> system.time(
+ LCP <- LCa.fit( mM, npar=list(a=a.kn, pi=a.kn, p=p.kn, c=c.kn, ci=a.kn),
+ a.ref=60, p.ref=1980,
+ model="APa", maxit=500, q=F ) )
   Deviances: model(AT) model(A) Rel. diff.
Iteration 1 121509.927 125613.529 0.0842261
Iteration 2 118922.909 119366.032 0.0523390
Iteration 3 118833.145 118844.900 0.0043850
Iteration 4 118831.007 118831.297 0.0001145
Iteration 5 118830.951 118830.959 0.0000028
Iteration 6 118830.949 118830.949 0.0000001
LCa.fit convergence in 6 iterations, deviance: 118830.9 on 11178 d.f.
...using 8.9 seconds.
...computing Hessian by numerical differentiation...
...done - in 6.4 seconds.
  user system elapsed
20.527 27.123 15.932
```
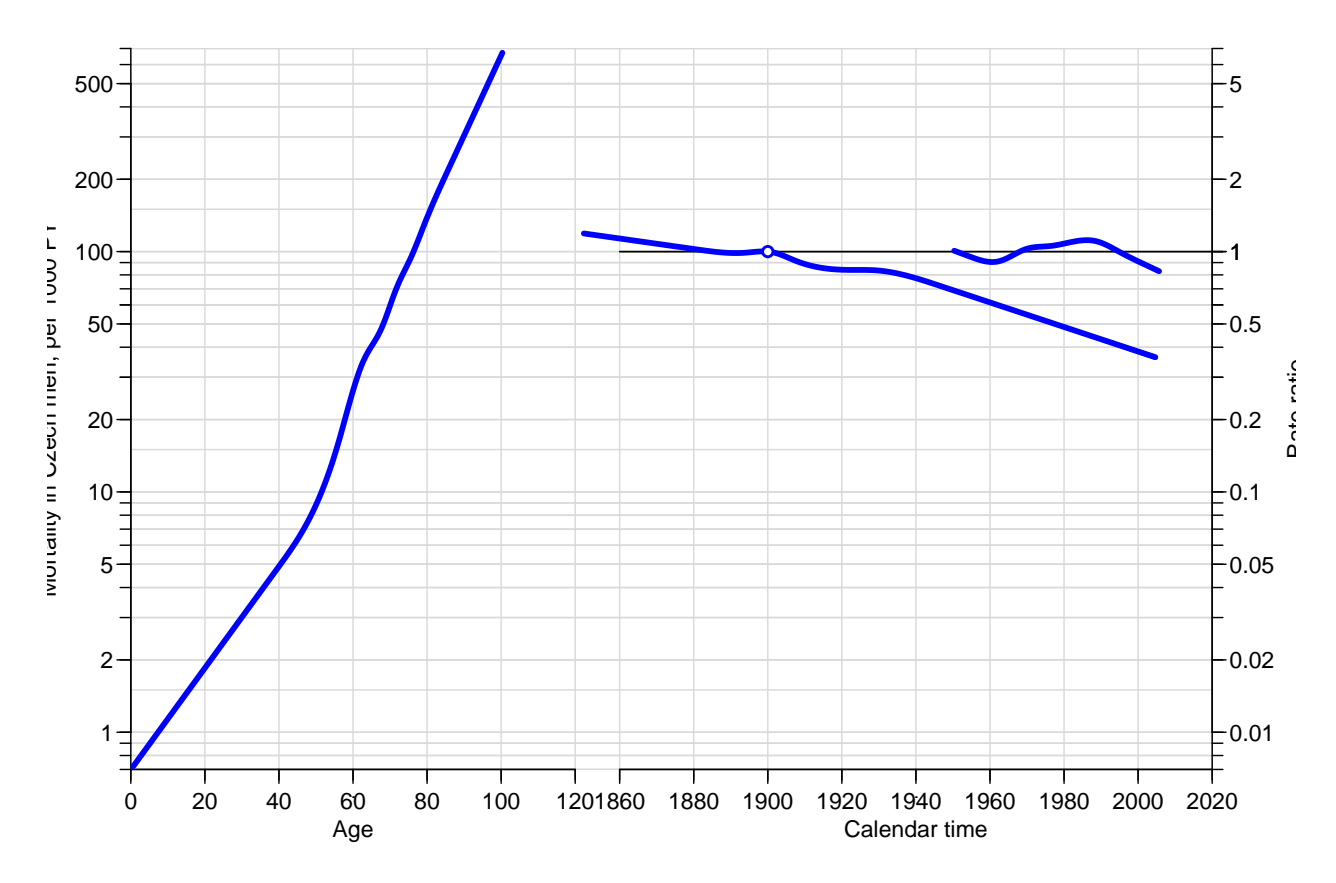

Figure 2.7: Standard plot of APC-effects for mortality of Czech males 1950–2006. ../graph/CZM-plotAPC

```
> system.time(
+ LCC <- LCa.fit( mM, npar=list(a=a.kn, pi=a.kn, p=p.kn, c=c.kn, ci=a.kn),
+ a.ref=60, c.ref=1930,
+ model="ACa", maxit=500, q=F ) )
    Deviances: model(AT) model(A) Rel. diff.
Iteration 1 140038.359 142063.384 0.0451962<br>Iteration 2 138219.212 139000.658 0.0220339
                 138219.212 139000.658 0.0220339
Iteration 3 137048.502 137621.106 0.0100243
Iteration 4 136051.061 136553.470 0.0078184
Iteration 5 135151.370 135606.538 0.0069829
Iteration 6 134333.780 134747.127 0.0063780
Iteration 7 133591.997 133966.320 0.0058284
Iteration 8 132920.961 133258.845 0.0053090
Iteration 9 132315.633 132619.750 0.0048190
Iteration 10 131770.907 132043.980 0.0043604
Iteration 11 131281.704 131526.433 0.0039349<br>Iteration 12 130843.071 131062.072 0.0035431
                 Iteration 12 130843.071 131062.072 0.0035431
Iteration 13 130450.256 130646.024 0.0031845
Iteration 14 130098.776 130273.650 0.0028584
Iteration 15 129784.447 129940.597 0.0025631
Iteration 16 129503.409 129642.826 0.0022969<br>Iteration 17 129252.125 129376.626 0.0020576
Iteration 17 129252.125 129376.626 0.0020576<br>Iteration 18 129027.382 129138.609 0.0018431
Iteration 18 129027.382 129138.609 0.0018431<br>Iteration 19 128826.274 128925.705 0.0016514
                 Iteration 19 128826.274 128925.705 0.0016514
Iteration 20 128646.185 128735.147 0.0014802
```
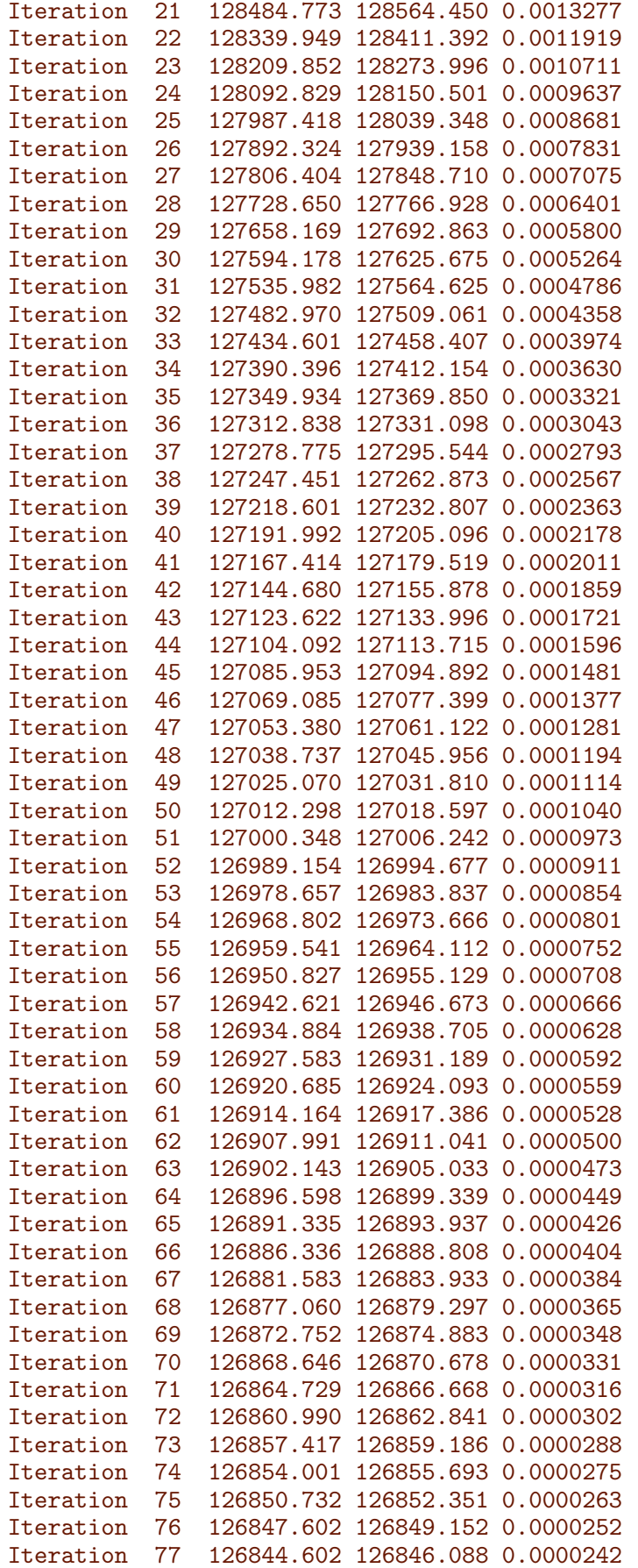

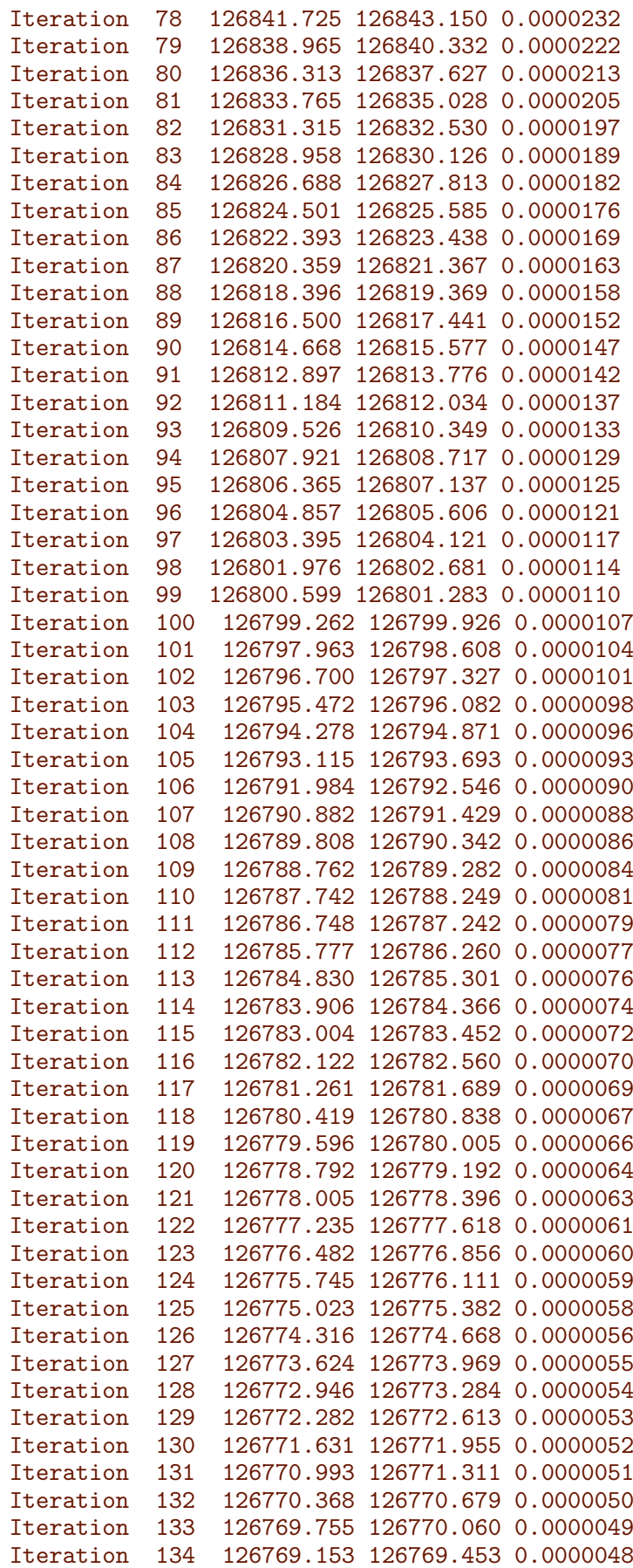

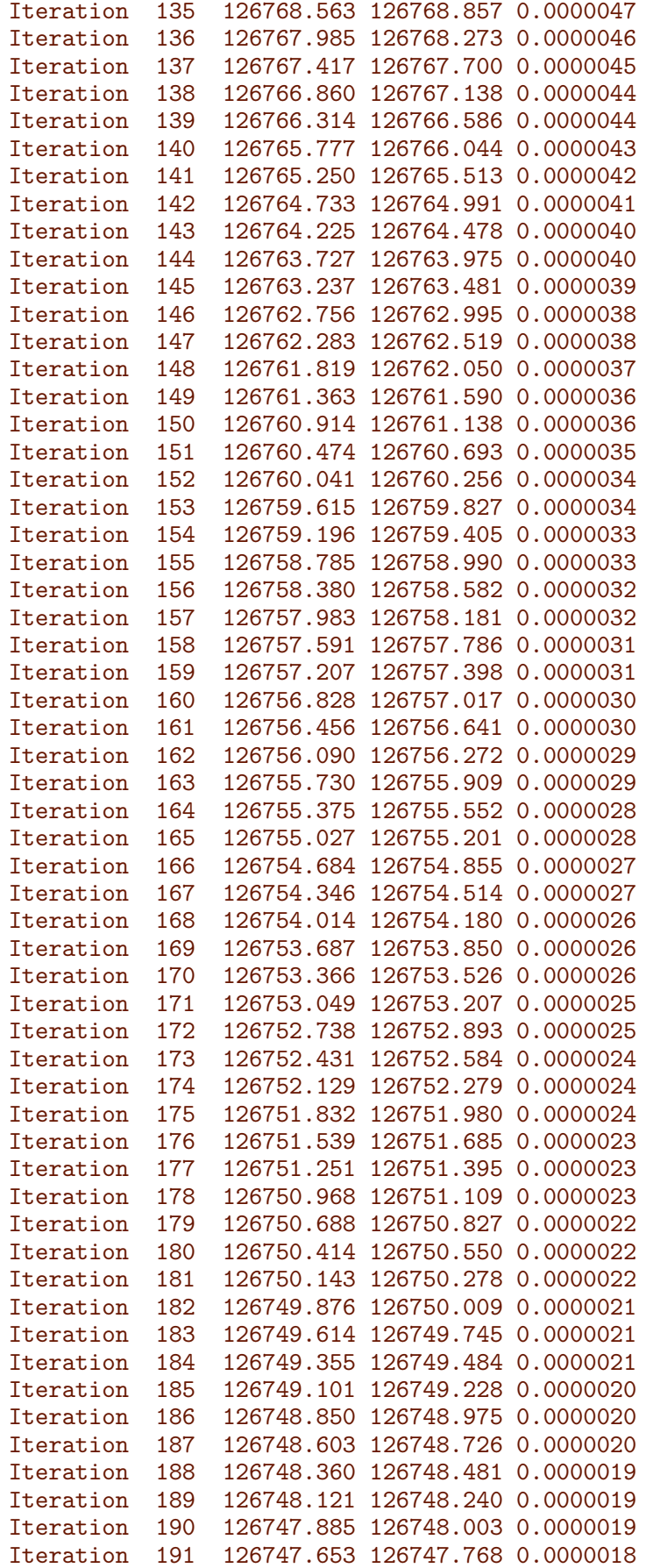

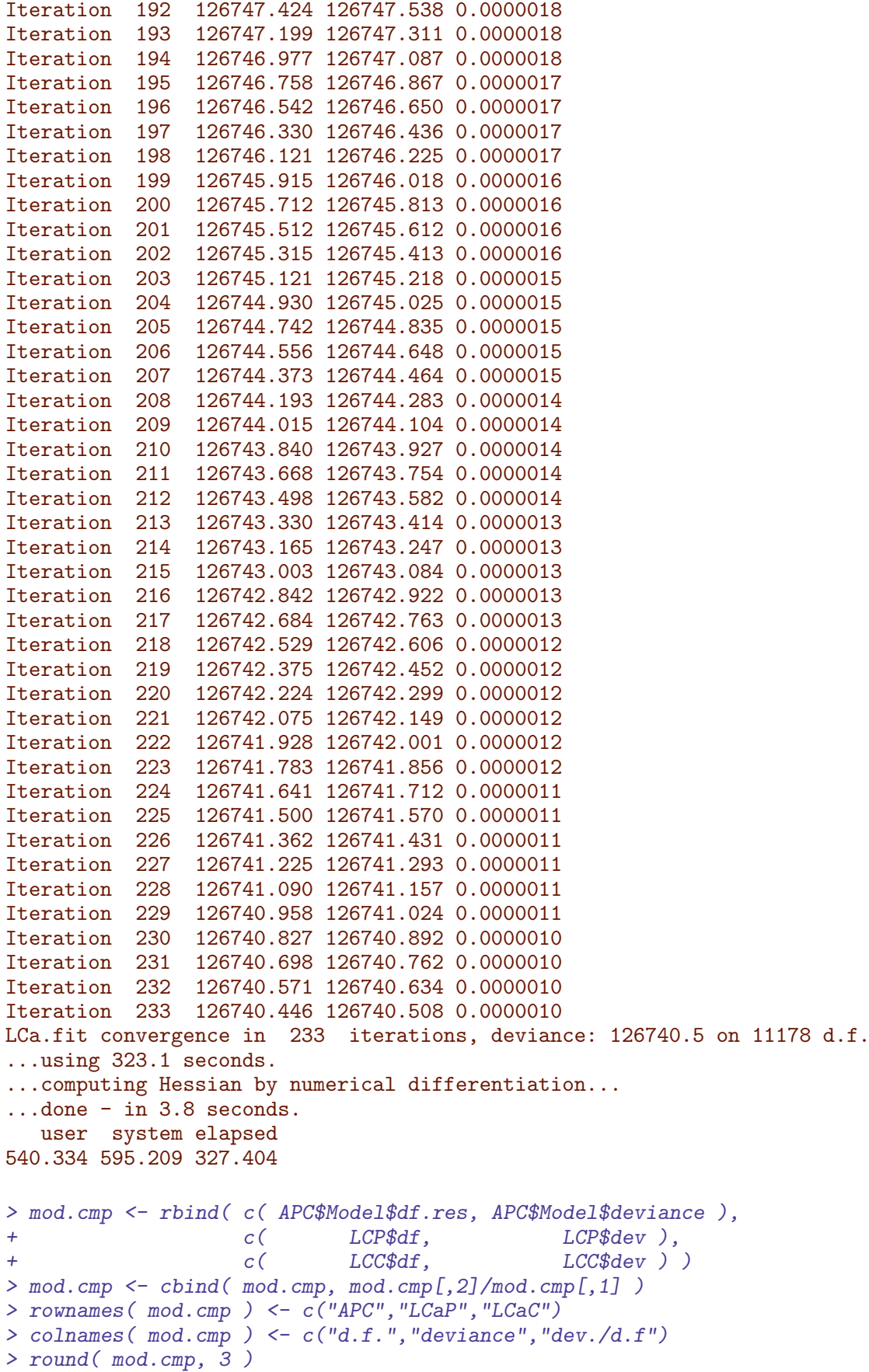

d.f. deviance dev./d.f APC 11179 128263.4 11.474 LCaP 11178 118830.9 10.631<br>LCaC 11178 126740.5 11.338 LCaC 11178 126740.5

We see that the best fit is provided by the Lee-Carter period model as judged by the deviance.

7. We can plot the estimated effects with the devised plot method for LCa objects:

```
> par("mfrow=c(2,3)")> plot( LCP )
> plot( LCC )
```
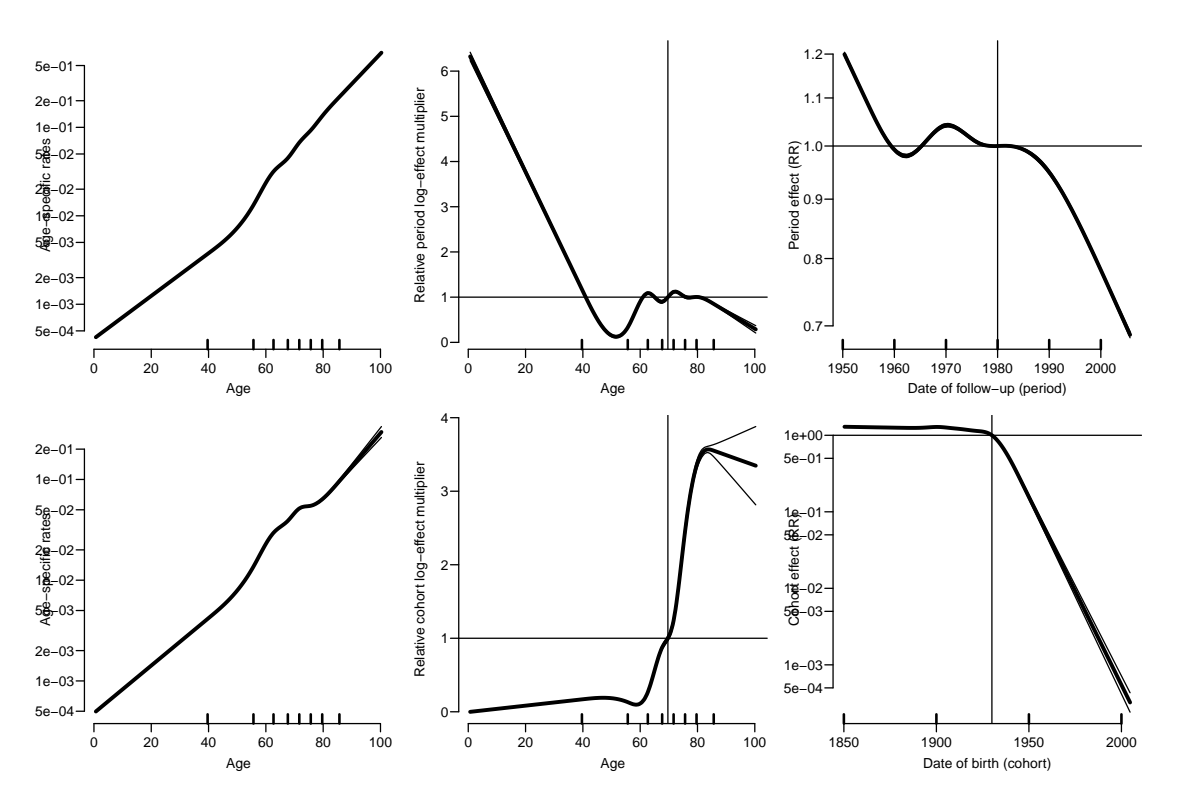

Figure 2.8: Estimated effects from the Lee-Carter model with period-interaction (top) and cohort-interaction (bottom) for mortality among Czech men. ... /graph/CZM-LCplotP

8. We may get a better view of the behaviour of the different models, we can plot the predicted rates over the time-span of the data frame at select ages, in this case 50 to 80. We put NAs between the age-classes in order to be able to plot rates in one go:

```
> p.pt <- 1950:2005 ; np <- length(p.pt)
> a.pt <- seq(50,80,5) ; na <- length(a.pt)
> nd <- data.frame( A = rep(a.pt,each=np),
P = rep(p, pt, na),
                  Y = 1000> # Put NAs to make plots intelligible
> nd[(1:na)*np, ] \leq M
```
The models fitted in the apc.fit are using specially designed matrices designed to give the desired parametrizations and are therefore not suitable for predictions, so we fit the models explicitly:

```
> AP <- glm( D ~ Ns(A,knots=a.kn)+Ns(P,knots=p.kn),
                 offset = log(Y), family=poisson, data=mM)
> AC < -glm( D \sim NS(A, knots=a, kn)+ Ns(P-A, knots=c.kn),
                 offset = log(Y), family=poisson, data=mM)
> APC <- glm( D ~ Ns(A,knots=a.kn)+Ns(P,knots=p.kn)+Ns(P-A,knots=c.kn),
                 offset=log(Y), family=poisson, data=mM )
```
With these models we can now produce the fitted rates under each of the models:

```
> fAP <- ci.pred( AP , nd )
> fAC <- ci.pred( AC , nd )
> fAPC <- ci.pred( APC, nd )
> fLCP <- predict( LCP, nd, sim=10000 )*1000
> fLCC <- predict( LCC, nd, sim=10000 )*1000
```
And then we can show the age-specific rates both by period and cohort:

```
> ppm <-+ function( prd, mod, y1 = c(0.2, 10) * 20)
+ f+ matplot( nd$P-nd$A, prd, type="l",lty=c(1,2,2), lwd=c(2,1,1), col="black", log="y",
           ylim=yl, xlim=1860+c(0,90), ylab="", xlab="Date of birth" )
+ text( par("usr")[1:2]%*%c(0.95,0.05), yl[2], mod, adj=c(0,1) )
+ matplot( nd$P , prd, type="1",1ty=c(1,2,2), lwd=c(2,1,1), col="black", log="y",
+ ylim=yl, xlim=1920+c(0,90), ylab="", xlab="Date of event" )
+ }
> par( mfcol=c(2,5), mar=c(3,3,1,1), mgp=c(3,1,0)/1.6, bty="n", las=1 )
> ppm( fAP , "Age-Period")
> ppm( fLCP, "LCa-Period")
> ppm( fAPC, "Age-Period-Cohort")
> ppm( fLCC, "LCa Cohort")
> ppm( fAC , "Age-Cohort")
```
We could also show age-specific rates at select dates or age-specific rates in select cohorts, which most conveniently are derived by redefining the nd prediction data frame.

```
> # Age-specific rates by period
> p.pt <- 1950+0:8*5 ; np <- length(p.pt)
> a.pt <- 40:90 ; na <- length(a.pt)
> pp \leq -data-frame( A = rep(a, pt, np),P = rep(p.pt, each=na),
+ Y = 1000)
> pp[(1:np)*na, ] \leq M> pAP \le ci.pred( AP, pp)
> pAC < - ci.pred( AC , pp )> pAPC <- ci.pred( APC, pp )
> pLCP <- predict( LCP, pp, sim=10000 )*1000
> pLCC <- predict( LCC, pp, sim=10000 )*1000
> # Age-specific rates by cohort
> c.pt <- 1870+0:8*10 ; nc <- length(c.pt)
```
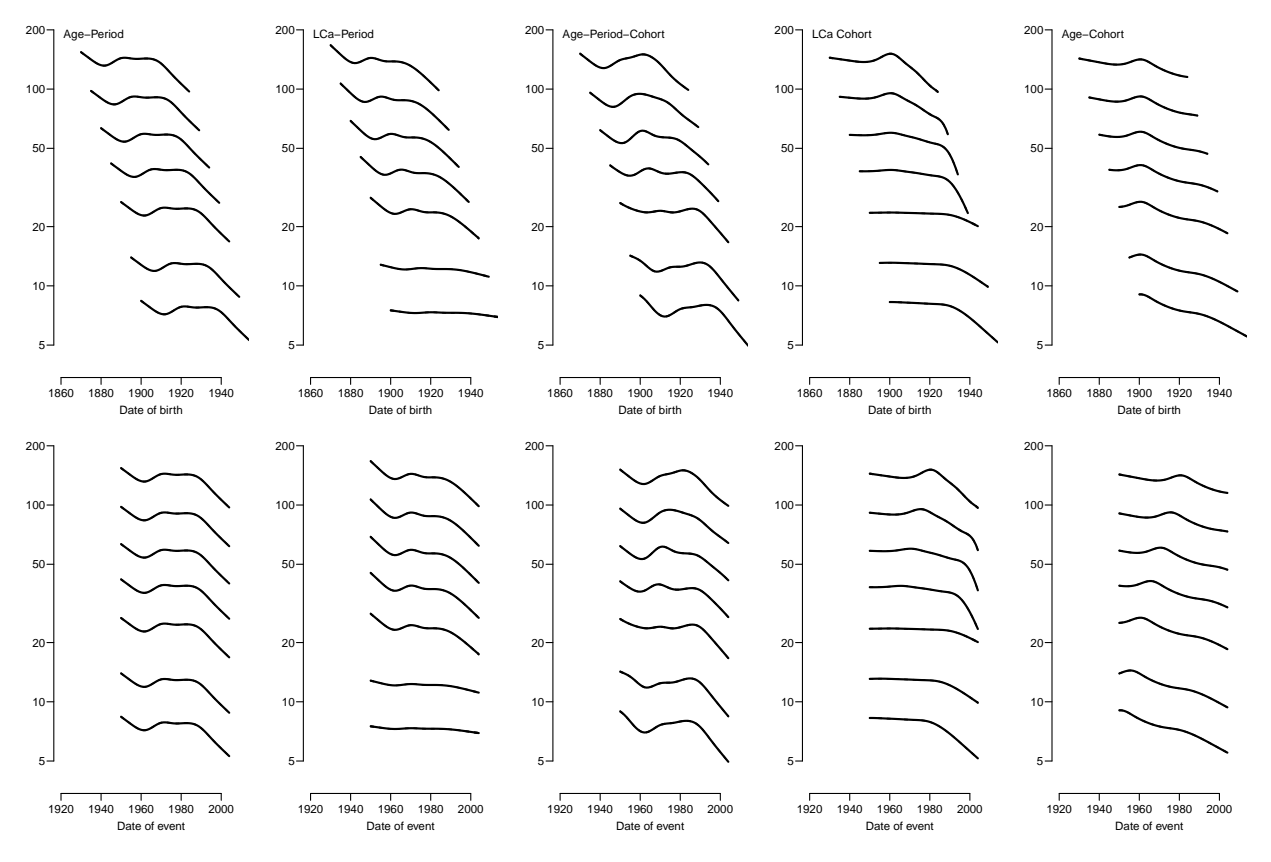

Figure 2.9: Comparison of predicted rates from different models, top panels are rates in ages 50, 55,  $\ldots$ , 80 as they evolve by date of birth; bottom panels as they evolve by date of observation. ../graph/CZM-fL-cmpt

```
> a.pt \le 40:91 ; na \le length(a.pt)
> pc \leq data frame(A = rep(a, pt, nc)),+ C = rep(c, pt, each = na),<br>
Y = 1000Y = 1000> pc[(1:nc)*na, ] < - NA> pc$P < - pc$C + pc$A
> pc <- subset( pc, (P>1943 & P<2000) | is.na(P) )
> cAP <- ci.pred( AP , pc )
> cAC <- ci.pred( AC , pc )
> cAPC <- ci.pred( APC, pc )
> cLCP <- predict( LCP, pc, sim=10000 )*1000
> cLCC <- predict( LCC, pc, sim=10000 )*1000
> ppm <-+ function( prp, prc, mod, y1 = c(0.2, 20) * 20)
+ {
+ matplot( pp\A, prp, type="1",lty=c(1,2,2), 1wd=c(2,1,1), col="black", log="y",+ ylim=yl, xlim=c(30,90), ylab="", xlab="Age" )
+ text( par("usr") [1:2]%*%c(0.95, 0.05), yl[2], mod, adj=c(0,1))
+ matplot( pc$A, prc, type="l",lty=c(1,2,2), lwd=c(2,1,1), col="black", log="y",
+ ylim=yl, xlim=c(30,90), ylab="", xlab="Age" )
+ }
> par( mfcol=c(2,5), mar=c(3,3,1,1), mgp=c(3,1,0)/1.6, bty="n", las=1 )
> ppm( pAP , cAP , "Age-Period")
```
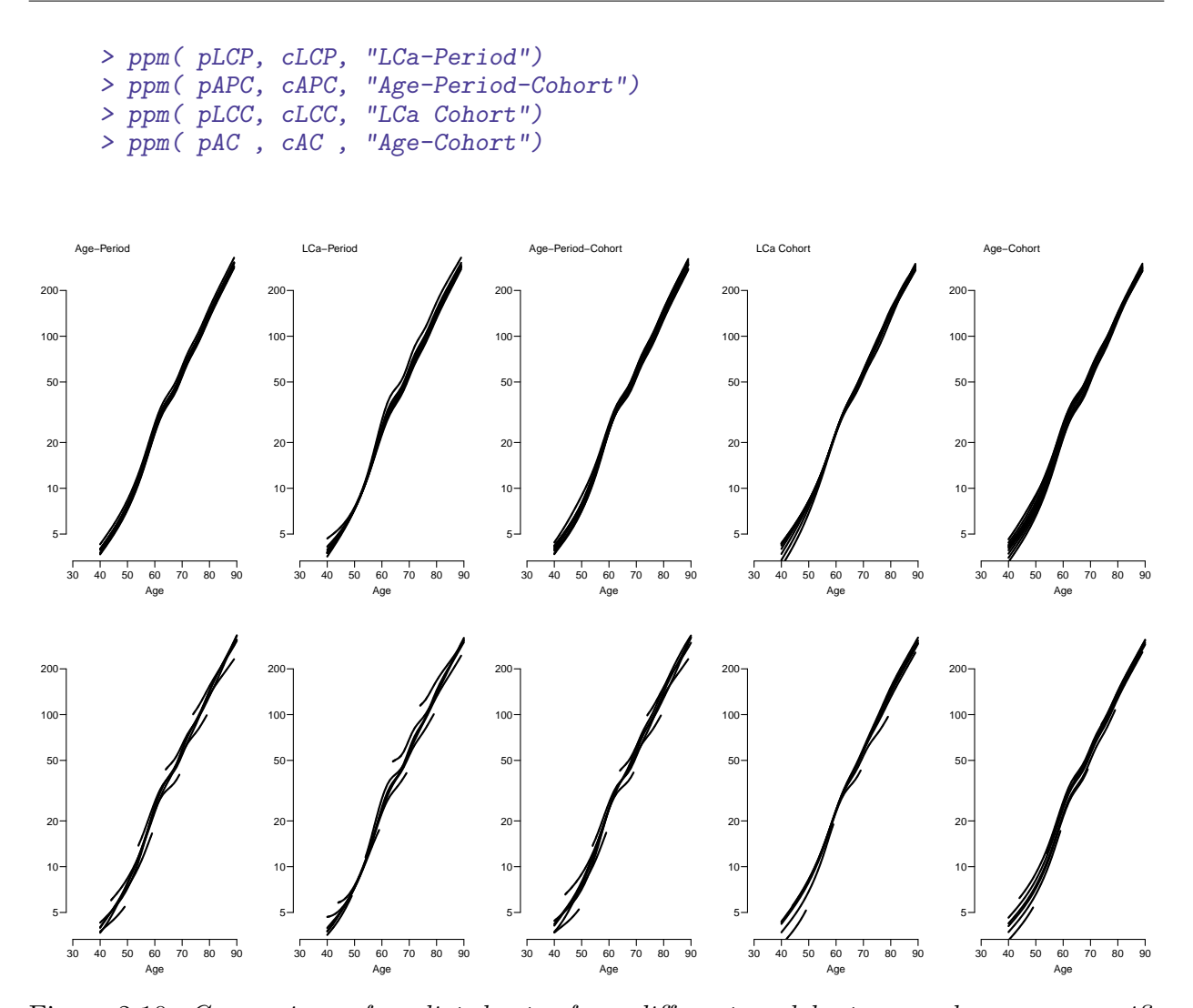

Figure 2.10: Comparison of predicted rates from different models, top panels are age-specific rates at dates 1950, 1955, ... 1990; bottom panels are age-spcific rates for dates of birth 1870, 1880,. . . 1950. ../graph/CZM-fL-cmpa